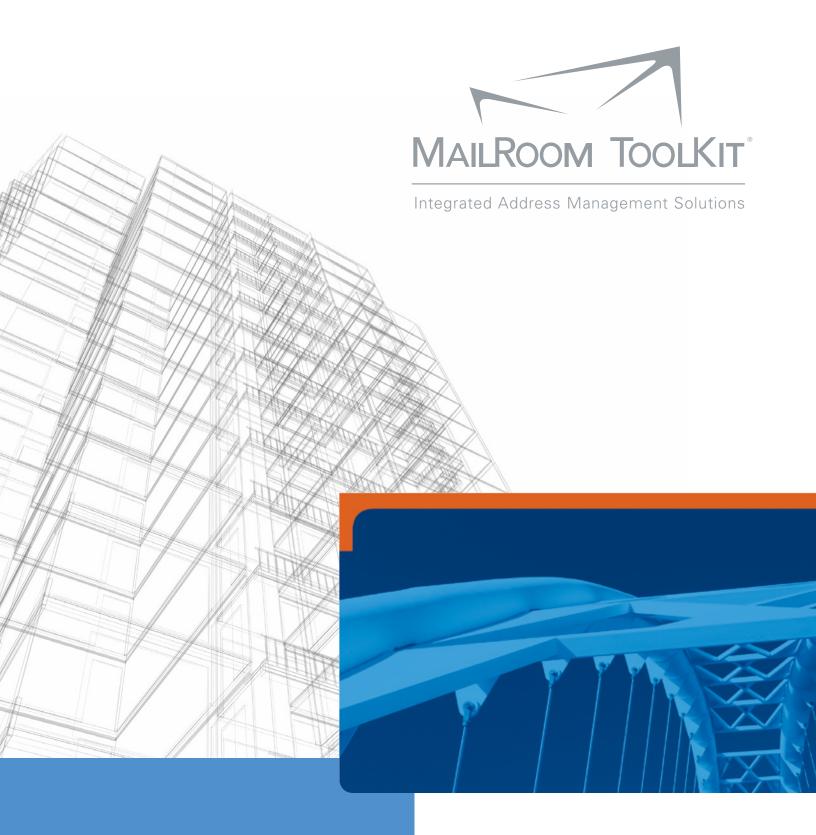

Web Service Guide
United States

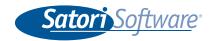

| ZIPService                           | 8  |
|--------------------------------------|----|
| Overview                             | 8  |
| ZIPService Functions                 | 8  |
| CheckAddress                         | 9  |
| Properties                           | 10 |
| AddressInputPreference               | 10 |
| ApplyCasingBusiness                  |    |
| AssignLOT                            |    |
| AssignRDI                            |    |
| Casing CityFormat                    |    |
| DPVFailureAsError                    |    |
| FirmOutput                           |    |
| HighwayContractFormat                |    |
| KeepAliasAddress                     |    |
| KeepExtraPrimaryData                 |    |
| KeepNonMailingCity                   |    |
| PMBOutput                            |    |
| POBoxFormat                          |    |
| PostDirectionalFormat                |    |
| PreDirectionalFormat                 |    |
| PrimaryAddressOutput                 |    |
| RuralRouteFormat                     | _  |
| SuffixFormat                         |    |
| UnitDesignatorFormat                 |    |
| UpdateUncorrectedCityStZip<br>UseDPV |    |
| UseGeocode                           |    |
| UseLACS                              |    |
| UseSuiteLink                         |    |
|                                      |    |
| Fields                               | 20 |
| ZIPAddress                           | _  |
| BusinessName                         |    |
| AddressLine1                         |    |
| AddressLine2                         |    |
| AddressBlock                         |    |
| City State                           |    |
| ZipCode                              |    |
| CityStateZip                         |    |
| CarrierRoute                         |    |
| Street                               |    |
| Suffix                               |    |
| UnitDesignator                       |    |
| UnitNumber                           |    |
| Urbanization                         |    |
| ZIPAddressOutput                     |    |
| CarrtCoded                           |    |
| CensusBlock                          |    |
| OGI 1343 DIOCK                       | ∠ე |

|     | CensusTract                        | 25 |
|-----|------------------------------------|----|
|     | CongressionalDistrict              |    |
|     | CountyCode                         |    |
|     | CountyFIPSCode                     |    |
|     | CountyName                         |    |
|     | DeliveryPointCheckDigit            |    |
|     | DPBarcodeString                    |    |
|     | DPVCoded                           |    |
|     |                                    |    |
|     | DPVFootnotes                       |    |
|     | DPVIndicator                       |    |
|     | DPVIsCMRA                          |    |
|     | DPVIsNoStat                        |    |
|     | DPVIsVacant                        |    |
|     | ErrorCode                          | 30 |
|     | ErrorCodeString                    | 30 |
|     | ExtraInfo                          | 30 |
|     | GeocodeFootnote                    |    |
|     | IsResidence                        |    |
|     | LACS                               |    |
|     | LACSFootnote                       |    |
|     | LACSIndicator                      |    |
|     |                                    |    |
|     | Latitude                           |    |
|     | Longitude                          |    |
|     | LOTNumber                          |    |
|     | MatchedToDefault                   |    |
|     | MSACode                            |    |
|     | Plus4Coded                         | 34 |
|     | PMB                                | 34 |
|     | PostDirectional                    | 35 |
|     | PreDirectional                     | 35 |
|     | RecordType                         | 35 |
|     | SuiteLinkFootnote                  |    |
|     | CASSDate                           |    |
|     |                                    |    |
| CAS | SService                           | 37 |
| _   | verview                            | 27 |
|     |                                    |    |
| C   | ASSService Functions               | 38 |
|     |                                    |    |
|     | EndTask                            |    |
|     | GetProperties                      |    |
|     | GetReportsAsPDF                    |    |
|     | PrepareTask                        | 39 |
|     | SetProperties                      | 40 |
|     | Update                             | 41 |
|     | ValidateProperties                 | 41 |
|     | ·                                  |    |
| CAS | SService Properties                |    |
|     | CASS_ABBREVIATE_ADDRESS_LINE       |    |
|     | CASS_CERTIFY_FLAG                  |    |
|     | CASS_DPV_FAILURE_AS_ERROR          |    |
|     | CASS_DUAL_ADDRESS_INPUT_PREFERENCE | 44 |
|     | CASS_KEEP_ALIAS_ADDRESS            |    |
|     | CASS_KEEP_EXTRA_PRIMARY_DATA       |    |
|     | CASS_LIST_NAME                     |    |
|     | CASS_LIST_PROCESSOR                |    |
|     | CASS_LIST_FROCESSOR                |    |
|     |                                    |    |

| CASS_MAILERS_CITY                                    | . 46         |
|------------------------------------------------------|--------------|
| CASS_MAILERS_NAME                                    | . 46         |
| CASS MAILERS STATE                                   | . 47         |
| CASS MAILERS ZIP                                     |              |
| CASS UPDATE UNCORRECTED CITY ST ZIP                  |              |
| CASS_USE_SUITELINK                                   |              |
| FORMAT_CASING                                        |              |
| FORMAT CITY                                          |              |
| FORMAT_FIRM_OUTPUT                                   |              |
| FORMAT HIGHWAY CONTRACT                              |              |
| FORMAT_PMB_OUTPUT                                    |              |
|                                                      |              |
| FORMAT_PO_BOX                                        |              |
| FORMAT_POST_DIRECTIONAL                              |              |
| FORMAT_PRE_DIRECTIONAL                               | . 50         |
| FORMAT_PRIMARY_ADDRESS_OUTPUT                        |              |
| FORMAT_RURAL_ROUTE                                   |              |
| FORMAT_SUFFIX                                        |              |
| FORMAT_UNIT_DESIGNATOR                               |              |
| FORMAT_UNIT_OUTPUT                                   |              |
| FORMAT_UPDATE_CASE_BUSINESS                          |              |
| FORMAT_UPDATE_CASE_NAMES                             | . 53         |
| SETTINGS_FIELD_LIST_IN                               | . 53         |
| SETTINGS_FIELD_LIST_OUT                              | . 54         |
| SETTINGS_INPUT_BLOCK_RECORD_COUNT                    | . 54         |
| SETTINGS_RECORD_COUNT                                |              |
|                                                      |              |
| Fields                                               | . 55         |
| ADDRESS BLOCK                                        | 55           |
| ADDRESS LINE 1                                       |              |
| ADDRESS LINE 2                                       |              |
| BUSINESS                                             |              |
|                                                      |              |
| CARRIER_ROUTE                                        |              |
| CASSDATE                                             |              |
| CITY                                                 |              |
| CITY_ABBREVIATED                                     |              |
| CONGRESSIONAL_DISTRICT                               |              |
| COUNTRY                                              |              |
| COUNTY_CODE                                          |              |
| COUNTY_NAME                                          | . 58         |
| DPC                                                  |              |
| DPV_CODED                                            | . 58         |
| DPV_FOOTNOTE                                         | . 58         |
| DPV INDICATOR                                        | . 59         |
| DPV IS CMRA                                          |              |
| DPV IS NOSTAT                                        | . 60         |
| DPV IS VACANT                                        |              |
| DP BARCODE                                           |              |
| ERROR CODE                                           |              |
| ERROR STRING                                         |              |
| EWS CODED                                            |              |
| EXTRA INFO                                           |              |
|                                                      |              |
| FIRST_NAME                                           |              |
| GEOCODE_CENSUS_BLOCK                                 |              |
|                                                      |              |
| GEOCODE_CENSUS_TRACT                                 | . 62         |
| GEOCODE_CENSUS_TRACTGEOCODE_FOOTNOTEGEOCODE LATITUDE | . 62<br>. 63 |

|     | GEOCODE_LONGITUDE                                                                                                    |                                                                                                    |
|-----|----------------------------------------------------------------------------------------------------|----------------------------------------------------------------------------------------------------|
|     | GEOCODE_MSA_CODE                                                                                                    |                                                                                                    |
|     | IS_RESIDENCE                                                                                                    |                                                                                                    |
|     | LACS_CODED                                                                                                    |                                                                                                    |
|     | LACS_FOOTNOTE                                                                                                    |                                                                                                    |
|     | LACS_INDICATOR                                                                                                    |                                                                                                    |
|     | LAST_LINE                                                                                                    |                                                                                                    |
|     | LAST_NAME                                                                                                    |                                                                                                    |
|     | LOT_NUMBER                                                                                                    |                                                                                                    |
|     | MATCHED_TO_DEFAULT                                                                                                    |                                                                                                    |
|     | PMB_NUMBER                                                                                                    |                                                                                                    |
|     | POST_DIRECTIONAL                                                                                                    |                                                                                                    |
|     | PRE_DIRECTIONAL                                                                                                    |                                                                                                    |
|     | RECORD_TYPE                                                                                                    |                                                                                                    |
|     | SKIPPED_CERTIFY                                                                                                    |                                                                                                    |
|     | STATE                                                                                                    |                                                                                                    |
|     | STREET_NAME                                                                                                    |                                                                                                    |
|     | SUFFIX                                                                                                    |                                                                                                    |
|     | SUITELINK_FOOTNOTE                                                                                                    | . 68                                                                                                    |
|     | UNIT_DESIGNATOR                                                                                                    |                                                                                                    |
|     | UNIT_NUMBER                                                                                                    |                                                                                                    |
|     | URBANIZATION                                                                                                    |                                                                                                    |
|     | ZIPCODE                                                                                                    | . 69                                                                                                    |
| MΟ\ | /EService                                                                                                    | .70                                                                                                    |
|     |                                                                                                    |                                                                                                    |
| O   | verview                                                                                                    | . 71                                                                                                    |
| M   | OVEService Functions                                                                                                    | . 72                                                                                                    |
|     |                                                                                                    |                                                                                                    |
|     | DoProcess                                                                                                    | 72                                                                                                    |
|     | DoProcess                                                                                                    |                                                                                                    |
|     | EndTask                                                                                                    | . 72                                                                                                    |
|     | EndTask GetProcessStatus                                                                                                    | . 72<br>. 73                                                                                                    |
|     | EndTask                                                                                                    | . 72<br>. 73<br>. 74                                                                                                    |
|     | EndTask                                                                                                    | . 72<br>. 73<br>. 74<br>. 74                                                                                                    |
|     | EndTask GetProcessStatus GetProperties GetReportPDF PrepareTask                                                                                                    | . 72<br>. 73<br>. 74<br>. 74<br>. 75                                                                                                    |
|     | EndTask GetProcessStatus GetProperties GetReportPDF PrepareTask Retrieve                                                                                                    | . 72<br>. 73<br>. 74<br>. 74<br>. 75                                                                                                    |
|     | EndTask GetProcessStatus GetProperties GetReportPDF PrepareTask Retrieve Send                                                                                                    | . 72<br>. 73<br>. 74<br>. 75<br>. 75                                                                                                    |
|     | EndTask GetProcessStatus GetProperties GetReportPDF PrepareTask Retrieve Send SetProperties                                                                                                    | . 72<br>. 73<br>. 74<br>. 75<br>. 75<br>. 76                                                                                                 |
|     | EndTask           GetProcessStatus           GetProperties           GetReportPDF           PrepareTask           Retrieve           Send           SetProperties           ValidateProperties                                                                                                    | . 72<br>. 73<br>. 74<br>. 75<br>. 75<br>. 76<br>. 77                                                                                         |
| М   | EndTask GetProcessStatus GetProperties GetReportPDF PrepareTask Retrieve Send SetProperties                                                                                                    | . 72<br>. 73<br>. 74<br>. 75<br>. 75<br>. 76<br>. 77                                                                                         |
| M   | EndTask GetProcessStatus GetProperties GetReportPDF PrepareTask Retrieve Send SetProperties ValidateProperties                                                                                                    | . 72<br>. 73<br>. 74<br>. 75<br>. 75<br>. 76<br>. 77                                                                                         |
| M   | EndTask GetProcessStatus GetProperties GetReportPDF PrepareTask Retrieve Send SetProperties ValidateProperties  IoveServiceProperties  CASS_DPV_FAILURE_AS_ERROR                                                                                                    | . 72<br>. 73<br>. 74<br>. 74<br>. 75<br>. 75<br>. 77<br>. 77                                                                                 |
| М   | EndTask GetProcessStatus GetProperties GetReportPDF PrepareTask Retrieve Send SetProperties ValidateProperties  CASS_DPV_FAILURE_AS_ERROR CASS_DUAL_ADDRESS_INPUT_PREFERENCE                                                                                                    | . 72<br>. 73<br>. 74<br>. 75<br>. 75<br>. 76<br>. 77<br>. 79<br>. 79                                                                         |
| M   | EndTask GetProcessStatus GetProperties GetReportPDF PrepareTask Retrieve Send SetProperties ValidateProperties  CASS_DPV_FAILURE_AS_ERROR CASS_DUAL_ADDRESS_INPUT_PREFERENCE CASS_KEEP_ALIAS_ADDRESS                                                                                                    | . 72<br>. 73<br>. 74<br>. 75<br>. 75<br>. 76<br>. 77<br>. 79<br>. 79                                                                         |
| M   | EndTask GetProcessStatus GetProperties GetReportPDF PrepareTask Retrieve Send SetProperties ValidateProperties  CASS_DPV_FAILURE_AS_ERROR CASS_DUAL_ADDRESS_INPUT_PREFERENCE CASS_KEEP_ALIAS_ADDRESS CASS_KEEP_EXTRA_PRIMARY_DATA                                                                                                    | . 72<br>. 73<br>. 74<br>. 75<br>. 75<br>. 76<br>. 77<br>. 79<br>. 79<br>. 80                                                                 |
| M   | EndTask  GetProcessStatus  GetProperties  GetReportPDF  PrepareTask  Retrieve  Send  SetProperties  ValidateProperties  CASS_DPV_FAILURE_AS_ERROR  CASS_DUAL_ADDRESS_INPUT_PREFERENCE  CASS_KEEP_ALIAS_ADDRESS  CASS_KEEP_EXTRA_PRIMARY_DATA  CASS_LIST_NAME                                                                                                    | . 72<br>. 73<br>. 74<br>. 75<br>. 75<br>. 76<br>. 77<br>. 79<br>. 79<br>. 80<br>. 80                                                         |
| M   | EndTask  GetProcessStatus  GetProperties  GetReportPDF  PrepareTask  Retrieve  Send  SetProperties  ValidateProperties  CASS_DPV_FAILURE_AS_ERROR  CASS_DUAL_ADDRESS_INPUT_PREFERENCE  CASS_KEEP_ALIAS_ADDRESS  CASS_KEEP_EXTRA_PRIMARY_DATA  CASS_LIST_NAME  CASS_LIST_PROCESSOR                                                                                                    | . 72<br>. 73<br>. 74<br>. 75<br>. 75<br>. 77<br>. 79<br>. 79<br>. 80<br>. 80<br>. 81                                                         |
| М   | EndTask  GetProcessStatus  GetProperties  GetReportPDF  PrepareTask  Retrieve  Send  SetProperties  ValidateProperties  CASS_DPV_FAILURE_AS_ERROR  CASS_DUAL_ADDRESS_INPUT_PREFERENCE  CASS_KEEP_ALIAS_ADDRESS  CASS_KEEP_EXTRA_PRIMARY_DATA  CASS_LIST_NAME  CASS_MAILERS_ADDRESS                                                                                                    | . 72<br>. 73<br>. 74<br>. 75<br>. 75<br>. 77<br>. 79<br>. 79<br>. 80<br>. 80<br>. 81<br>. 81                                                 |
| М   | EndTask  GetProcessStatus  GetProperties  GetReportPDF  PrepareTask  Retrieve  Send  SetProperties  ValidateProperties  loveServiceProperties  CASS_DPV_FAILURE_AS_ERROR  CASS_DUAL_ADDRESS_INPUT_PREFERENCE  CASS_KEEP_ALIAS_ADDRESS  CASS_KEEP_EXTRA_PRIMARY_DATA  CASS_LIST_NAME  CASS_LIST_PROCESSOR  CASS_MAILERS_ADDRESS  CASS_MAILERS_ADDRESS  CASS_MAILERS_CITY                                                                             | . 72<br>. 73<br>. 74<br>. 75<br>. 75<br>. 76<br>. 77<br>. 79<br>. 80<br>. 80<br>. 81<br>. 81<br>. 81                                         |
| М   | EndTask GetProcessStatus GetProperties GetReportPDF. PrepareTask Retrieve Send SetProperties. ValidateProperties.  CASS_DPV_FAILURE_AS_ERROR CASS_DUAL_ADDRESS_INPUT_PREFERENCE CASS_KEEP_ALIAS_ADDRESS CASS_KEEP_EXTRA_PRIMARY_DATA. CASS_LIST_NAME CASS_LIST_NAME CASS_MAILERS_ADDRESS CASS_MAILERS_ADDRESS CASS_MAILERS_ADDRESS CASS_MAILERS_ADDRESS CASS_MAILERS_ADDRESS CASS_MAILERS_CITY CASS_MAILERS_NAME                                    | . 72<br>. 73<br>. 74<br>. 75<br>. 75<br>. 75<br>. 77<br>. 79<br>. 80<br>. 80<br>. 81<br>. 81<br>. 81                                         |
| М   | EndTask GetProcessStatus GetProperties GetReportPDF PrepareTask Retrieve Send SetProperties ValidateProperties  CASS_DPV_FAILURE_AS_ERROR CASS_DUAL_ADDRESS_INPUT_PREFERENCE CASS_KEEP_ALIAS_ADDRESS CASS_KEEP_EXTRA_PRIMARY_DATA CASS_LIST_NAME CASS_LIST_PROCESSOR CASS_MAILERS_ADDRESS CASS_MAILERS_ADDRESS CASS_MAILERS_ADDRESS CASS_MAILERS_ADDRESS CASS_MAILERS_CITY CASS_MAILERS_NAME CASS_MAILERS_NAME CASS_MAILERS_NAME CASS_MAILERS_STATE | . 72<br>. 73<br>. 74<br>. 75<br>. 75<br>. 76<br>. 77<br>. 79<br>. 80<br>. 80<br>. 81<br>. 81<br>. 82<br>. 82                                 |
| M   | EndTask GetProcessStatus GetProperties GetReportPDF PrepareTask Retrieve Send SetProperties ValidateProperties  CASS_DPV_FAILURE_AS_ERROR CASS_DUAL_ADDRESS_INPUT_PREFERENCE CASS_KEEP_ALIAS_ADDRESS CASS_KEEP_EXTRA_PRIMARY_DATA CASS_LIST_NAME CASS_LIST_PROCESSOR CASS_MAILERS_CITY CASS_MAILERS_CITY CASS_MAILERS_NAME CASS_MAILERS_NAME CASS_MAILERS_NAME CASS_MAILERS_NAME CASS_MAILERS_NAME CASS_MAILERS_STATE CASS_MAILERS_STATE            | . 72<br>. 73<br>. 74<br>. 75<br>. 75<br>. 77<br>. 77<br>. 79<br>. 80<br>. 81<br>. 81<br>. 81<br>. 82<br>. 82                                 |
| M   | EndTask GetProcessStatus GetProperties GetReportPDF                                                                                                    | . 72<br>. 73<br>. 74<br>. 75<br>. 75<br>. 77<br>. 79<br>. 80<br>. 80<br>. 81<br>. 81<br>. 82<br>. 82<br>. 82                                 |
| M   | EndTask                                                                                                    | . 72<br>. 73<br>. 74<br>. 75<br>. 75<br>. 77<br>. 79<br>. 79<br>. 80<br>. 80<br>. 81<br>. 81<br>. 82<br>. 82<br>. 82<br>. 82                 |
| M   | EndTask                                                                                                    | . 72<br>. 73<br>. 74<br>. 75<br>. 75<br>. 77<br>. 79<br>. 80<br>. 80<br>. 81<br>. 81<br>. 82<br>. 82<br>. 82<br>. 83<br>. 83                 |
| M   | EndTask                                                                                                    | . 72<br>. 73<br>. 74<br>. 75<br>. 75<br>. 77<br>. 79<br>. 79<br>. 80<br>. 80<br>. 81<br>. 81<br>. 82<br>. 82<br>. 82<br>. 83<br>. 83<br>. 83 |

| FORMAT_PMB_OUTPUT                                                                                                    |                                                                          |
|----------------------------------------------------------------------------------------------------|--------------------------------------------------------------------------|
| FORMAT_PO_BOX                                                                                                    |                                                                          |
| FORMAT POST DIRECTIONAL                                                                                                    | 85                                                                       |
| FORMAT_PRE_DIRECTIONAL                                                                                                    | 86                                                                       |
| FORMAT_PRIMARY_ADDRESS_OUTPUT                                                                                                    | 86                                                                       |
| FORMAT_RURAL_ROUTE                                                                                                    |                                                                          |
| FORMAT_SUFFIX                                                                                                    |                                                                          |
|                                                                                                    |                                                                          |
| FORMAT_UNIT_DESIGNATOR                                                                                                    |                                                                          |
| FORMAT_UNIT_OUTPUT                                                                                                    |                                                                          |
| FORMAT_UPDATE_CASE_BUSINESS                                                                                                    |                                                                          |
| FORMAT_UPDATE_CASE_NAMES                                                                                                    | 89                                                                       |
| LOGIN_ADMIN_ID                                                                                                    | 89                                                                       |
| LOGIN_ADMIN_PASSWORD                                                                                                    | 89                                                                       |
| LOGIN_BROKER_ID                                                                                                    |                                                                          |
| LOGIN BROKER PASSWORD                                                                                                    |                                                                          |
| LOGIN_CUSTOMER_ID                                                                                                    |                                                                          |
| LOGIN_CUSTOMER_IDLOGIN_CUSTOMER_IDLOGIN_CUSTOMER_ID                                                                                                    |                                                                          |
|                                                                                                    |                                                                          |
| MOVE_BUYER_NAME                                                                                                    |                                                                          |
| MOVE_CLIENT_ID_LIST                                                                                                    |                                                                          |
| MOVE_CUSTOMER_MAILERID                                                                                                    |                                                                          |
| MOVE_HIGH_MATCH_RATE_REASON                                                                                                    | 92                                                                       |
| MOVE MAIL CLASS                                                                                                    |                                                                          |
| MOVE MATCH FLAG                                                                                                    |                                                                          |
| MOVE_MOVE_MONTH_RANGE                                                                                                    |                                                                          |
| MOVE_MOVE_MONTH_KANGE                                                                                                    |                                                                          |
|                                                                                                    |                                                                          |
| SETTINGS_FIELD_LIST_IN                                                                                                    |                                                                          |
| SETTINGS_FIELD_LIST_OUT                                                                                                    |                                                                          |
| SETTINGS_INPUT_BLOCK_RECORD_COUNT                                                                                                    |                                                                          |
|                                                                                                    |                                                                          |
| SETTINGS_RECORD_COUNT                                                                                                    | 95                                                                       |
|                                                                                                    |                                                                          |
| Fields                                                                                                    | 96                                                                       |
| Fields                                                                                                    | 96                                                                       |
| Fields                                                                                                    | <b> 96</b><br>96                                                         |
| Fields  RECORD_ID  FIRST_NAME                                                                                                    | <b>96</b><br>96                                                          |
| Fields  RECORD_ID  FIRST_NAME  LAST_NAME                                                                                                    | 96 96 96 97                                                              |
| Fields  RECORD_ID  FIRST_NAME  LAST_NAME  NAME_SALUTATION                                                                                                    | 96<br>96<br>97                                                           |
| Fields  RECORD_ID  FIRST_NAME  LAST_NAME  NAME_SALUTATION  MIDDLE_NAME                                                                                                    | 96 96 97 97                                                              |
| Fields  RECORD_ID  FIRST_NAME  LAST_NAME  NAME_SALUTATION  MIDDLE_NAME  NAME_SUFFIX                                                                                                    | 96 96 97 97 97                                                           |
| Fields                                                                                                    | 96 96 97 97 97 98                                                        |
| Fields                                                                                                    | 96<br>96<br>97<br>97<br>97<br>98<br>98                                   |
| Fields                                                                                                    | 96<br>96<br>97<br>97<br>97<br>98<br>98                                   |
| Fields                                                                                                    | 96 96 97 97 98 98 98 98 98 99                                            |
| Fields  RECORD_ID  FIRST_NAME  LAST_NAME  NAME_SALUTATION  MIDDLE_NAME  NAME_SUFFIX  BEFORE_CASS_FULL_NAME  BUSINESS  ADDRESS_LINE_1                                                                                                    | 96 96 97 97 98 98 98 99 99                                               |
| Fields  RECORD_ID  FIRST_NAME  LAST_NAME  NAME_SALUTATION  MIDDLE_NAME  NAME_SUFFIX  BEFORE_CASS_FULL_NAME  BUSINESS  ADDRESS_LINE_1  ADDRESS_LINE_2  CITY                                                                                                    | 96 96 97 97 98 98 99 99 99 99                                            |
| Fields  RECORD_ID  FIRST_NAME  LAST_NAME  NAME_SALUTATION  MIDDLE_NAME  NAME_SUFFIX  BEFORE_CASS_FULL_NAME  BUSINESS  ADDRESS_LINE_1  ADDRESS_LINE_2  CITY  STATE                                                                                                    | 9696979798989899999999999999                                             |
| Fields  RECORD_ID  FIRST_NAME  LAST_NAME  NAME_SALUTATION  MIDDLE_NAME  NAME_SUFFIX  BEFORE_CASS_FULL_NAME  BUSINESS  ADDRESS_LINE_1  ADDRESS_LINE_2  CITY  STATE  ZIP_CODE                                                                                                    | 969697979898999999999999999999999999                                     |
| Fields  RECORD_ID  FIRST_NAME  LAST_NAME  NAME_SALUTATION  MIDDLE_NAME  NAME_SUFFIX  BEFORE_CASS_FULL_NAME  BUSINESS  ADDRESS_LINE_1  ADDRESS_LINE_2  CITY  STATE  ZIP_CODE  LAST_LINE                                                                                                    | 9696979797989899999999100100100                                          |
| Fields  RECORD_ID  FIRST_NAME  LAST_NAME  NAME_SALUTATION  MIDDLE_NAME  NAME_SUFFIX  BEFORE_CASS_FULL_NAME  BUSINESS  ADDRESS_LINE_1  ADDRESS_LINE_2  CITY  STATE  ZIP_CODE  LAST_LINE  COUNTY_NAME                                                                                                    | 969697979798989999100100101                                              |
| Fields  RECORD_ID FIRST_NAME  LAST_NAME  NAME_SALUTATION  MIDDLE_NAME  NAME_SUFFIX  BEFORE_CASS_FULL_NAME  BUSINESS  ADDRESS_LINE_1  ADDRESS_LINE_2  CITY  STATE  ZIP_CODE  LAST_LINE  COUNTY_NAME  COUNTY_CODE                                                                                                    | 969697979798989999100100101101                                           |
| Fields  RECORD_ID FIRST_NAME  LAST_NAME  NAME_SALUTATION  MIDDLE_NAME  NAME_SUFFIX  BEFORE_CASS_FULL_NAME  BUSINESS  ADDRESS_LINE_1  ADDRESS_LINE_2  CITY  STATE  ZIP_CODE  LAST_LINE  COUNTY_NAME  COUNTY_CODE  URBANIZATION                                                                                                    | 96<br>96<br>97<br>97<br>98<br>98<br>99<br>99<br>100<br>100<br>101<br>101 |
| Fields  RECORD_ID FIRST_NAME  LAST_NAME  NAME_SALUTATION  MIDDLE_NAME  NAME_SUFFIX  BEFORE_CASS_FULL_NAME  BUSINESS  ADDRESS_LINE_1  ADDRESS_LINE_2  CITY  STATE  ZIP_CODE  LAST_LINE  COUNTY_NAME  COUNTY_CODE  URBANIZATION  COUNTRY                                                                                                  | 969697979898989999100101101101101                                        |
| Fields  RECORD_ID FIRST_NAME  LAST_NAME  NAME_SALUTATION  MIDDLE_NAME  NAME_SUFFIX  BEFORE_CASS_FULL_NAME  BUSINESS  ADDRESS_LINE_1  ADDRESS_LINE_2  CITY  STATE  ZIP_CODE  LAST_LINE  COUNTY_NAME  COUNTY_CODE  URBANIZATION  COUNTRY                                                                                                  | 969697979898989999100101101101101                                        |
| Fields  RECORD_ID  FIRST_NAME  LAST_NAME  NAME_SALUTATION  MIDDLE_NAME  NAME_SUFFIX  BEFORE_CASS_FULL_NAME  BUSINESS  ADDRESS_LINE_1  ADDRESS_LINE_2  CITY  STATE  ZIP_CODE  LAST_LINE  COUNTY_NAME  COUNTY_NAME  COUNTY_CODE  URBANIZATION  COUNTRY  CONGRESSIONAL_DISTRICT                                                            | 9696979798989999100101101101101101101                                    |
| Fields  RECORD_ID  FIRST_NAME  LAST_NAME  NAME_SALUTATION  MIDDLE_NAME  NAME_SUFFIX  BEFORE_CASS_FULL_NAME  BUSINESS  ADDRESS_LINE_1  ADDRESS_LINE_2  CITY  STATE  ZIP_CODE  LAST_LINE  COUNTY_NAME  COUNTY_NAME  COUNTY_CODE  URBANIZATION  COUNTRY  CONGRESSIONAL_DISTRICT  ADDRESS_BLOCK                                             | 9696979798989999100101101101101101101101101                              |
| Fields  RECORD_ID  FIRST_NAME  LAST_NAME  NAME_SALUTATION  MIDDLE_NAME  NAME_SUFFIX  BEFORE_CASS_FULL_NAME  BUSINESS  ADDRESS_LINE_1  ADDRESS_LINE_2  CITY  STATE  ZIP_CODE  LAST_LINE  COUNTY_NAME  COUNTY_NAME  COUNTY_NAME  COUNTY_CODE  URBANIZATION  COUNTRY  CONGRESSIONAL_DISTRICT  ADDRESS_BLOCK  EXTRA_INFO                    | 9696979798989999100101101101101102102102                                 |
| Fields  RECORD_ID FIRST_NAME LAST_NAME NAME_SALUTATION MIDDLE_NAME NAME_SUFFIX BEFORE_CASS_FULL_NAME BUSINESS ADDRESS_LINE_1 ADDRESS_LINE_2 CITY STATE ZIP_CODE LAST_LINE COUNTY_NAME COUNTY_CODE URBANIZATION COUNTRY CONGRESSIONAL_DISTRICT ADDRESS_BLOCK EXTRA_INFO CASSDATE                                                         | 9696979798989999100101101101101102102102102                              |
| Fields  RECORD_ID FIRST_NAME  LAST_NAME  LAST_NAME  NAME_SALUTATION  MIDDLE_NAME  NAME_SUFFIX  BEFORE_CASS_FULL_NAME  BUSINESS  ADDRESS_LINE_1  ADDRESS_LINE_2  CITY  STATE  ZIP_CODE  LAST_LINE  COUNTY_NAME  COUNTY_NAME  COUNTY_CODE  URBANIZATION  COUNTRY  CONGRESSIONAL_DISTRICT  ADDRESS_BLOCK  EXTRA_INFO  CASSDATE  ERROR_CODE | 96 96 97 97 98 98 99 100 101 101 101 101 102 102 102 102 103             |
| Fields  RECORD_ID FIRST_NAME LAST_NAME NAME_SALUTATION MIDDLE_NAME NAME_SUFFIX BEFORE_CASS_FULL_NAME BUSINESS ADDRESS_LINE_1 ADDRESS_LINE_2 CITY STATE ZIP_CODE LAST_LINE COUNTY_NAME COUNTY_CODE URBANIZATION COUNTRY CONGRESSIONAL_DISTRICT ADDRESS_BLOCK EXTRA_INFO CASSDATE                                                         | 96 96 97 97 98 98 99 100 101 101 101 102 102 102 102 103 103             |

| CARRIER_ROUTE                   | 104 |  |
|---------------------------------|-----|--|
| DPC                             | 104 |  |
| DP_BARCODE                      | 105 |  |
| USER_DEFINED fields             |     |  |
| BEFORE_CASS_PRIMARY_NUMBER      | 105 |  |
| BEFORE_CASS_PRE_DIRECTIONAL     |     |  |
| BEFORE_CASS_POST_DIRECTIONAL    |     |  |
| BEFORE_CASS_STREET_NAME         |     |  |
| BEFORE_CASS_SUFFIX              | 106 |  |
| BEFORE_CASS_UNIT_NUMBER         |     |  |
| BEFORE_CASS_UNIT_DESIGNATOR     | 107 |  |
| AFTER_CASS_PMB_NUMBER           | 107 |  |
| ZIP4_FOOTNOTE                   | 108 |  |
| DPV_CODED                       | 108 |  |
| DPV_IS_CMRA                     | 108 |  |
| DPV_IS_VACANT                   | 109 |  |
| DPV_INDICATOR                   |     |  |
| DPV_FOOTNOTE                    | 110 |  |
| LACS_CODED                      |     |  |
| EWS_CODED                       | 111 |  |
| RECORD_TYPE                     | 111 |  |
| MATCHED_TO_DEFAULT              |     |  |
| MOVE_EFFECTIVE                  |     |  |
| MOVE_TYPE                       | 112 |  |
| MATCH_FLAG                      |     |  |
| MOVE_FOOTNOTE                   |     |  |
| MOVE_FOOTNOTE_SHORT_DESCRIPTION |     |  |
| MOVE_FOOTNOTE_LONG_DESCRIPTION  |     |  |
| LACS_FOOTNOTE                   |     |  |
| LACS_INDICATOR                  |     |  |
| SUITELINK_FOOTNOTE              | 115 |  |
| Appendix                        |     |  |
| CASS Error Codes                | 116 |  |

## **ZIPService**

The ZIPService is a Web Service interface to the ZIPTask library. Satori Software provides this interface as an alternative to the COM and .NET interfaces. This service takes a single address, corrects it using a CASS Certified address correction process and returns it to you.

The ZIPService uses a single function: CheckAddress. This function takes an address, your registration and Add-on key credentials and a properties object. It returns the processed address, along with ZIP + 4, carrier route and barcode information. With an add-on, you can retrieve geocode information as well. With just a few lines of code, you can process an address to make it more complete and more likely to arrive at its destination.

## **Overview**

Use the following procedure to process an address with the ZIPService:

- 1. Add a Web reference to the ZIPService. The address of the service is https://ws.satorisoftware.com/Architect/us/ZIP/ZIPService.asmx.
- 2. Create a ZIPService object.
- Create a ZIPService. Credentials object and assign the ProductKey and AddOnKeys.
- 4. Create a ZIPService.ZIPServiceProperties object and set the properties as you wish. We recommend that you set all properties. See the Properties section for more information.
- 5. Create a ZIPService.ZIPAddress object and build your address with this object.
- 6. Call CheckAddress on these three objects. Make sure you store the return value using a ZIPAddressOutput object.

# **ZIPService Functions**

Below are the methods, properties and fields available in ZIPService. If you have added a Web reference to the ZIPService in Visual Studio, you can view all of these functions in the Object Browser.

Note that in the function below, we use the namespace MyZipServiceReference. This may be different on your system, depending on the development environment. The function example below assumes that the development environment is C#; other environments may use different syntax.

#### **CheckAddress**

#### **Syntax**

```
MyZipServiceReference.ZipAddressOutput
CheckAddress(MyZipServiceReference.Credentials,
MyZipServiceReference.ZIPServiceProperties,
MyZipServiceReference.ZIPAddress);
```

#### Description

Processes a single address and attempts to correct it.

#### **Parameters**

- Credentials A MyZipServiceReference.Credentials object that contains two objects: ProductKey, a string that contains your MailRoom ToolKit Architect license key, and AddOnKeys, an array of strings that contain license keys for your Add-ons.
- ZIPServiceProperties A MyZipServiceReference.ZIPServiceProperties object that contains the settings for all properties. We recommend that you set all property values. See below for the list of available properties.
- ZIPAddress A MyZipServiceReference.ZIPAddress object that contains the address you want to process. See below for the available fields in this object.

#### Return values

A MyZipServiceReference.ZIPAddressOutput object that contains your processed address. See below for the valid fields in this object.

#### Notes

#### See also

# **Properties**

The properties listed below are values within the ZIPServiceProperties structure. To set properties for your ZIPService process, instantiate a ZIPServiceProperties object, set the member properties listed below and pass this structure to the CheckAddress() function.

We recommend that you set all property values. Any property that you do not set will contain the default value, which is usually false, 0 or the first enumeration value. However, this may not always be the case for all programming environments. So, to make sure that you receive the best results for your application, you should set every property.

Note that in all the properties below, we use the namespace MyZipServiceReference. This may be different on your system, depending on the development environment.

# AddressInputPreference

#### Data type

DualAddressValue (an enumeration)

## Description

Determines whether to prefer the street address or PO Box for addresses that have both.

#### Notes

Use one of the following to set this property:

- AddressInputPreference.eByPosition The bottom address will be used, regardless of which type it is.
- AddressInputPreference.ePreferPOBox Uses PO Box addresses.
- AddressInputPreference.ePreferStreet Uses street addresses.

# **ApplyCasingBusiness**

#### Data type

boolean

### Description

Determines whether to apply the Casing property to the Business field.

#### **Notes**

# **AssignLOT**

#### Data type

boolean

#### Description

Determines whether to assign the Line-of-Travel number to processed addresses.

#### Notes

## **AssignRDI**

#### Data type

boolean

## Description

Determines whether to look up the RDI for this address, which indicates if the address is residential or commercial.

#### Notes

- This property requires an Add-on.
- You must purchase a separate data file from the USPS to retrieve this information.

# **Casing**

#### Data type

CasingValue

## **Description**

Determines the case format for the returned address.

#### **Notes**

Use one of the following:

- MyZipServiceReference.CasingValue.eUpper The address will be returned in all UPPER CASE.
- MyZipServiceReference.CasingValue.eLower The address will be returned in all lower case.

 MyZipServiceReference.CasingValue.eMixed – The address will be returned in Mixed Case.

## **CityFormat**

#### Data type

CityFormatValue

### Description

Determines the format of the returned City field.

#### **Notes**

Use one of the following:

- MyZipServiceReference.CityFormatValue.eFullName Returns the full city name
- MyZipServiceReference.CityFormatValue.eAbbreviated Returns the abbreviated name if the city name contains more than 13 characters.
- MyZipServiceReference.CityFormatValue.eAsInput THIS VALUE IS DEPRECATED.

#### **DPVFailureAsError**

#### Data type

boolean

### Description

Determines whether to treat addresses whose secondary address data fails DPV processing as errors.

#### **Notes**

- The default for this property is false.
- Addresses with missing or invalid secondary information can still be successfully corrected and assigned a ZIP + 4 Code.

# **FirmOutput**

#### Data type

FirmOutputValue

Determines how firm information is returned for a corrected address.

#### Notes

Use one of the following:

- MyZipServiceReference.FirmOutputValue.eAsInput Returns the business name sent as input.
- MyZipServiceReference.FirmOutputValue.eBusinessNamelfBlank Returns firm information only if the business field was blank on input.
- MyZipServiceReference.FirmOutputValue.eBusinessNameAlways –
   Overwrites the contents of the business field with any firm information found.

# HighwayContractFormat

## Data type

ElementFormatValue

#### Description

Determines how the service will format highway contract information.

#### **Notes**

Set this to one of the following:

- MyZipServiceReference.ElementFormatValue.eUSPSAbbr Abbreviates the information.
- MyZipServiceReference.ElementFormatValue.eUSPSAbbrPunct Abbreviates the information using punctuation.
- MyZipServiceReference.ElementFormatValue.eFullWords Outputs the information without abbreviations.

# KeepAliasAddress

#### Data type

boolean

#### Description

Determines whether an input address with a valid street name alias will be allowed or whether they will be replaced with the official USPS street name.

#### **Notes**

## KeepExtraPrimaryData

### Data type

boolean

### Description

Determines whether to keep any additional and possibly extraneous information in the primary address line.

#### **Notes**

# KeepNonMailingCity

#### Data type

boolean

### **Description**

Determines if valid but not preferred city names will be returned for corrected addresses.

#### **Notes**

# **PMBOutput**

#### Data type

**PMBOutputValue** 

#### Description

Determines the output location of personal mailbox information, if any.

#### Notes

Use one of the following:

- MyZipServiceReference.PMBOutputValue.eWithUnit PMB information outputs on the same line as the unit information.
- MyZipServiceReference.PMBOutputValue.eAsInput PMB information outputs the same as in the input address.

#### **POBoxFormat**

### Data type

ElementFormatValue

#### Description

Determines how the service will output PO Box information.

#### **Notes**

Set this to one of the following:

- MyZipServiceReference.ElementFormatValue.eUSPSAbbr Abbreviates the information.
- MyZipServiceReference.ElementFormatValue.eUSPSAbbrPunct Abbreviates the information using punctuation.
- MyZipServiceReference.ElementFormatValue.eFullWords Outputs the information without abbreviations.

#### **PostDirectionalFormat**

## Data type

ElementFormatValue

#### Description

Determines how the service will format post-directional information.

#### **Notes**

Set this to one of the following:

- MyZipServiceReference.ElementFormatValue.eUSPSAbbr Abbreviates the information.
- MyZipServiceReference.ElementFormatValue.eUSPSAbbrPunct Abbreviates the information using punctuation.
- MyZipServiceReference.ElementFormatValue.eFullWords Outputs the information without abbreviations.

## **PreDirectionalFormat**

#### Data type

ElementFormatValue

Determines how the service will format pre-directional information.

#### **Notes**

Set this to one of the following:

- MyZipServiceReference.ElementFormatValue.eUSPSAbbr Abbreviates the information.
- MyZipServiceReference.ElementFormatValue.eUSPSAbbrPunct Abbreviates the information using punctuation.
- MyZipServiceReference.ElementFormatValue.eFullWords Outputs the information without abbreviations.

## **PrimaryAddressOutput**

#### Data type

PrimaryAddressOutputValue

## Description

Determines how the service will output the primary address information.

#### **Notes**

Set this to one of the following:

- MyZipServiceReference.PrimaryAddressOutputValue.eAddressLine1 Returns the primary address information as the Address Line 1 field.
- MyZipServiceReference.PrimaryAddressOutputValue.eAddressLine2 Returns the primary address information as the Address Line 2 field.

#### RuralRouteFormat

#### Data type

ElementFormatValue

#### Description

Determines how the service will format rural route address information.

#### **Notes**

Set this to one of the following:

- MyZipServiceReference.ElementFormatValue.eUSPSAbbr Abbreviates the information.
- MyZipServiceReference.ElementFormatValue.eUSPSAbbrPunct Abbreviates the information using punctuation.

MyZipServiceReference.ElementFormatValue.eFullWords – Outputs the information without abbreviations.

#### SuffixFormat

#### Data type

ElementFormatValue

## Description

Determines how the service will format street suffix information.

#### **Notes**

Set this to one of the following:

- MyZipServiceReference.ElementFormatValue.eUSPSAbbr Abbreviates the information.
- MyZipServiceReference.ElementFormatValue.eUSPSAbbrPunct Abbreviates the information using punctuation.
- MyZipServiceReference.ElementFormatValue.eFullWords Outputs the information without abbreviations.

# UnitDesignatorFormat

#### Data type

ElementFormatValue

#### Description

Determines how the service will format unit type information, such as Suite or Apartment.

#### **Notes**

Set this to one of the following:

- MyZipServiceReference.ElementFormatValue.eUSPSAbbr Abbreviates the information.
- MyZipServiceReference.ElementFormatValue.eUSPSAbbrPunct Abbreviates the information using punctuation.
- MyZipServiceReference.ElementFormatValue.eFullWords Outputs the information without abbreviations.

# **UpdateUncorrectedCityStZip**

## Data type

boolean

### Description

Determines if updated City, State and ZIP Code information should be returned for addresses that could not be completely corrected.

#### **Notes**

## **UseDPV**

#### Data type

boolean

## Description

Determines if addresses should be verified by the DPV process.

#### **Notes**

- DPV processing is required for an address to be corrected and assigned a ZIP + 4 Code.
- We recommend that you set this property to true.
- Without DPV processing, an address will only be confirmed as within a valid range of addresses. DPV processing confirms that the specific street address is a valid delivery point.

#### UseGeocode

#### Data type

boolean

#### Description

Determines if the service will return longitude and latitude information for the corrected address.

#### **Notes**

Geocode requires an add-on from Satori Software.

## **UseLACS**

## Data type

boolean

## Description

Determines if the service will look up LACS<sup>Link</sup> information.

#### Notes

- LACS<sup>Link</sup> processing is required for an address to be corrected and assigned a ZIP + 4 Code.
- We recommend that you set this property to true.

## **UseSuiteLink**

## Data type

boolean

## Description

Determines if the service should use Suite<sup>Link</sup> to locate missing secondary information based on the business field.

## Notes

# **Fields**

The items below are members of the ZIPAddress and ZIPAddressOutput structures. These items will be divided into two sections, one for each class. The ZIPAddressOutput structure contains all of the fields from the ZIPAddress structure, plus several additional fields.

Assign input address elements to the member objects in a ZIPAddress object before passing that object to the CheckAddress function. The CheckAddress function will return a ZIPAddressOutput structure. This object contains the corrected ZIPAddress fields as well as several other output-only fields.

For an effective ZIPService process, we recommend that you use at least the following fields as input: AddressLine1, City, State and ZipCode.

Note that in all the fields below, we use the namespace MyZipServiceReference. This may be different on your system, depending on the development environment.

## **ZIPAddress**

#### **BusinessName**

#### Data type

string

#### Description

The name of the business at this address.

#### **Notes**

This will be used to fill in missing secondary information using Suite<sup>Link</sup> if the useSuitelink property is set to True.

#### AddressLine1

#### Data type

string

#### Description

The first address line.

#### Notes

We recommend that you set this field to run the ZIPService.

### AddressLine2

## Data type

string

## Description

The second address line.

#### Notes

This field is not required.

## AddressBlock

#### Data type

string

### Description

A complete address block, as would be printed on a mail piece.

#### Notes

- You can set this field instead of using the AddressLine1, City, State and ZipCode fields.
- Each line must be delimited by a carriage return or line feed character.

# City

## Data type

string

### Description

The city of this address.

#### **Notes**

We recommend that you set this field to run the ZIPService.

### **State**

## Data type

string

## Description

The state for this address.

#### **Notes**

We recommend that you set this field to run the ZIPService.

# **ZipCode**

## Data type

string

## **Description**

The ZIP Code of this address.

#### **Notes**

We recommend that you set this field to run the ZIPService.

# CityStateZip

## Data type

string

## Description

The City, State and ZIP Code fields formatted as a single line.

#### **Notes**

This is the same information as would print at the bottom of an address block on a mail piece.

## **CarrierRoute**

### Data type

string

The carrier route information for this address.

#### Notes

#### Street

### Data type

string

#### Description

The street name for this address.

#### **Notes**

This information will be created from the primary address information.

#### Suffix

### Data type

string

#### Description

The street suffix (e.g. St., Ave., Ln.) for this address.

#### Notes

This information will be created from the primary address information.

# UnitDesignator

## Data type

string

### Description

The type of unit (e.g. Apt., Ste., Fl.) for the secondary address information.

#### Notes

This information will be created from the secondary address information, if any.

### UnitNumber

### Data type

string

## Description

The unit number for this address.

#### Notes

This information will be created from the secondary address information, if any.

## Urbanization

## Data type

string

## Description

The urbanization for this address.

#### Notes

This field applies only to addresses in Puerto Rico.

# **ZIPAddressOutput**

### **CarrtCoded**

## Data type

boolean

## Description

Indicates whether this address was assigned carrier route information.

#### Notes

## **CensusBlock**

### Data type

string

## Description

The name of census block in which this address is located.

#### **Notes**

- A census block is the smallest area for which the census bureau produces information.
- You must have the Geocode add-on installed to generate this information.

### CensusTract

### Data type

string

## Description

The census tract in which an address is located.

#### Notes

- A census tract is a geographic area, often coinciding with the limits of cities or towns, defined for census purposes. A census tract can contain several census blocks.
- You must have the Geocode add-on installed to generate this information.

# CongressionalDistrict

### Data type

string

#### Description

The congressional district in which this address is located.

### Notes

# CountyCode

## Data type

int

## Description

The county code for this address.

#### **Notes**

# CountyFIPSCode

## Data type

string

## **Description**

The FIPS (Federal Information Processing Standard) code for the county in which this address is located.

#### **Notes**

This is a 5-digit number. The first two digits represent the state, while the last three digits represent the county.

# **CountyName**

### Data type

string

## Description

The name of the county in which this address is located.

#### **Notes**

# DeliveryPointCheckDigit

### Data type

string

Returns the two-digit delivery point and one-digit check digit for the ZIP + 4 Code.

#### **Notes**

- The delivery point digits indicate a mail delivery point within a ZIP + 4 Code as to provide a unique number for every deliverable address.
- This information is used in POSTNET and Intelligent Mail barcodes.
- The check digit verifies that the ZIP + 4 Code is valid and does not contain an error.

# **DPBarcodeString**

#### Data type

string

## Description

Contains the delivery point barcode as a string.

#### **Notes**

- To print this data as a barcode, install the SatBar.ttf from the MailRoom ToolKit Architect disc and apply it to this field in 16 point font.
- This is also known as the POSTNET barcode.

#### **DPVCoded**

#### Data type

boolean

#### Description

Indicates that this address was confirmed as a valid delivery point.

#### **Notes**

#### **DPVFootnotes**

#### Data type

string

Indicates the results of the DPV verification process.

#### **Notes**

Returns one or more of the following:

- LK Processing locked out due to a seed record being processed
- AA Matched to the ZIP+4 file
- A1 No match against the ZIP+4 file
- BB Matched to DPV file (all components confirmed)
- CC Matched only after removing secondary Information; they were presented but invalid
- N1 Input Primary matched, but high-rise missing secondary number
- M1 Primary number missing
- M3 Primary number invalid
- P1 Input missing PO, RR, HC box number
- P3 Failed DPV because of invalid PO, RR, or HC box number
- RR Matched CMRA (found in CMRA file)
- R1 Matched CMRA, but secondary number (i.e., PMB) missing
- U1 Matched unique zip code
- G1 Matched General delivery
- F1 Matched military address

#### **DPVIndicator**

#### Data type

string

#### Description

Contains a single character that describes the result of DPV processing.

#### **Notes**

Returns one of the following:

- Y Both the primary and secondary address data validated against the DPV database.
- S The primary address is valid, but the secondary is invalid.
- D The primary address is valid, but the address is missing secondary information.

- N The primary address is not valid. This address was not given a ZIP + 4 Code.
- "" The address was not presented to the DPV table because it was missing components needed for the lookup.
- X The DPV database has been locked-out because of a protocol violation.
   You must unlock DPV before any more addresses can be processed with DPV.
- E The DPV data file is more than 105 days old. By USPS restrictions, no more addresses can be presented to the DPV table

#### **DPVIsCMRA**

### Data type

boolean

### Description

Indicates whether this address is a commercial mail-receiving agent.

#### **Notes**

#### **DPVIsNoStat**

#### Data type

boolean

### Description

If True, indicates that the address is in the database, but is not receiving mail yet.

#### **Notes**

This often indicates the address is new construction, currently being built but not yet occupied and receiving mail.

## **DPVIsVacant**

#### Data type

boolean

#### **Description**

Indicates whether this address has been vacant for at least 90 days.

#### Notes

### **ErrorCode**

## Data type

int

## Description

A numerical code that indicates the results of CASS processing.

#### Notes

See the appendix for the codes.

# **ErrorCodeString**

## Data type

string

## Description

Text that explains the results from CASS processing.

#### Notes

This text corresponds to the ErrorCode field.

# **ExtraInfo**

## Data type

string

### Description

Contains extra address information that the service was unable to parse into any other fields.

#### Notes

### GeocodeFootnote

#### Data type

string

### Description

Indicates the results of Geocode processing.

#### **Notes**

Requires the Geocode add-on. Contains one of the following:

- 00 Unable to perform a geocode lookup
- 03 Geocode data based on a 3-digit ZIP Code
- 05 Geocode data based on a 5-digit ZIP Code
- 07 Geocode data based on a 7-digit ZIP Code
- 09 Geocode data based on a 9-digit ZIP Code

### **IsResidence**

## Data type

boolean

### Description

Indicates whether this address is residential or not.

#### **Notes**

To use this property, you must have the RDI add-on and subscribe to the RDI service from the USPS.

#### **LACS**

## Data type

boolean

### Description

Indicates whether this address was flagged by LACS<sup>Link</sup> processing.

#### **Notes**

### **LACSFootnote**

### Data type

string

### Description

Provides additional information about the LACS process.

#### Notes

Contains one of the following:

- blank Not processed / Seed record.
- 00 No match.
- 09 Matched to default high-rise address; address not updated.
- 14 Match failed to build new address.
- 92 Match secondary dropped from input.
- A Match success.

#### **LACSIndicator**

### Data type

string

#### **Description**

Indicates the results of a LACS process.

#### Notes

Returns one of the following:

- blank Not processed.
- N Match, but there was a failure to build new address.
- Y Match success, new address provided.
- S Match with secondary dropped from input.
- F Seed record.

### Latitude

## Data type

string

## Description

The latitude of this address.

#### **Notes**

You must have the Geocode add-on installed to generate this information.

# Longitude

## Data type

string

## Description

The longitude of this address.

#### **Notes**

You must have the Geocode add-on installed to generate this information.

### **LOTNumber**

### Data type

string

### Description

The Line-of-Travel number for this address.

#### Notes

- Carrier route sorts require this information.
- To generate this data, you must have set the assignLOT property to True.

### MatchedToDefault

## Data type

boolean

Indicates if this address matched to a default ZIP Code.

#### **Notes**

Default ZIP Codes are for large, single addresses, such as universities or corporations, that do not have +4 codes.

### **MSACode**

## Data type

string

## Description

Contains the Metropolitan Statistical Area code for this address.

#### **Notes**

You must have the Geocode add-on installed to generate this information.

#### Plus4Coded

### Data type

boolean

#### **Description**

Indicates whether this address received a valid ZIP + 4 Code.

#### Notes

#### **PMB**

#### Data type

string

### Description

The private mail box number for this address, if any.

#### **Notes**

The default value for this property is an empty string.

### **PostDirectional**

### Data type

string

## Description

Contains the post-directional indicator of this address, if any.

### Notes

### **PreDirectional**

## Data type

string

## Description

Contains the pre-directional indicator of this address, if any.

#### Notes

# RecordType

## Data type

string

## Description

Indicates the type of address that this is.

### Notes

Contains one of the following characters:

- S Street record
- P Post office box
- R Rural Route or Highway Contract
- H High-rise, Building or Apartment
- F Firm Record
- G General Delivery
- M Multi-Carrier Record

### SuiteLinkFootnote

### Data type

string

### Description

Indicates the results of SuiteLink matching.

#### Notes

- To generate this data, you must set the useSuitelink property to True.
- Contains one of the following:
  - blank Was not processed by the SuiteLink engine: the address did not qualify for a lookup. Only default high rise addresses qualify for a SuiteLink lookup.
  - A The address was processed and secondary information was added to the resulting address.
  - 00 The address was processed through the SuiteLink engine, but did not result in a successful match; no secondary information was added.

#### **CASSDate**

#### Data type

int

### Description

Encodes the date that this record was last processed.

## Notes

# **CASSService**

The CASSService is a Web Service interface to the CASSTask library. Satori Software provides this interface as an alternative to the COM and .NET interfaces. This service takes a group of addresses, processes them using a CASS Certified address correction process and returns the updated addresses to you.

With the CASSService, you can process an entire mailing list and prepare it for automation and presorted discounts. All addresses, if validated, will be returned with the correct address information, as well as accurate ZIP + 4 Codes and POSTNET barcodes. When the CASS validation completes, you can then retrieve an address correction report that the USPS will accept as valid documentation of address correction. You can configure the information returned using the SetProperty function. With the Geocode add-on, you can return latitude and longitude information as well.

With just a few lines of code, you can process a list of addresses to make them more complete, more likely to arrive at their destinations and eligible for discounts.

## **Overview**

Use the following procedure to process an address with the CASSService:

- 1. Add a Web reference to the CASSService. The address of the service is http://ws.satorisoftware.com/Architect/US/CASS/CASSService.asmx.
- 2. Create a CASSService object.
- 3. Create a CASSService.Credentials object and assign the ProductKey and AddOnKeys.
- 4. Call CASSService.PrepareTask(MyCredentialsObj) to verify your registration keys.
- 5. Create a CASSService.CASSServiceProperties object and set the properties as you wish. We recommend that you set all properties. See the Properties section for more information.
- 6. Call CASSService.SetProperties(MyPropertiesObj) to pass your properties to the server.
- 7. Call CASSService. Validate Properties() to verify that all properties are correct.
- 8. Create a CASSService. AddressBlock object and build your addresses with this object. The addresses in this object should all have the fields specified by the SETTINGS\_FIELD\_LIST\_IN property. The block must have no more than SETTINGS\_INPUT\_BLOCK\_RECORD\_COUNT number of records. Create as many AddressBlock objects as you need. The records in all address blocks must total SETTINGS\_RECORD\_COUNT.
- 9. Call CASSService. Update on each Address Block object. This function will return these addresses as a block, with each record having the fields specified by the SETTINGS\_FIELD\_LIST\_OUT property.
- 10. Save the address correction report with CASSService.GetReportsAsPDF.
- 11. Call CASSService.EndTask to free up all resources used on the server.

## **CASSService Functions**

Below are the methods available in CASSService. If you have added a Web reference to the CASSService in Visual Studio, you can view all of these functions in the Object Browser.

Note that in the function below, we use the namespace MyCASSServiceReference. This may be different on your system, depending on the development environment. The function example below assumes that the development environment is C#; other environments may use different syntax.

#### **EndTask**

## **Syntax**

CASSService.EndTask();

## Description

Cleans up any server resources and removes all user data from the server.

#### **Parameters**

None.

#### Return values

None.

#### **Notes**

- EndTask will remove all of your address data from our servers to protect your privacy.
- You must call EndTask after you have called Update on your address blocks and retrieved the address correction report PDF.

#### See also

# **GetProperties**

#### **Syntax**

PropertyValues MyCASSServiceReference.GetProperties(PropertyIDs);

#### Description

Retrieves the values of the specified properties.

#### **Parameters**

PropertyIDs – A list of the properties for which you want to retrieve the values.

## Return values

GetPropertyValues – A list of the values of the properties specified in PropertyIDs.

#### **Notes**

#### See also

See the CASSService Properties section for the names and purposes of the CASSService properties.

## **GetReportsAsPDF**

### **Syntax**

PDFFile MyCASSServiceReference.GetReportsAsPDF();

## Description

Retrieves the address correction report as a formatted PDF file.

#### **Parameters**

None.

#### Return values

PDFFile - A binary stream that you can save as a PDF file.

#### **Notes**

The CASS Summary Report (PS Form 3553) is the only CASS report currently available.

#### See also

# **PrepareTask**

## **Syntax**

MyCASSServiceReference.PrepareTask(MyCASSServiceReference.Credentials);

## Description

Validates your product and add-on keys and readies the server to accept additional function calls from your client application.

#### **Parameters**

Credentials – A MyCASSServiceReference.Credentials object that contains two objects: ProductKey, a string that contains your MailRoom ToolKit Architect license key, and AddOnKeys, an array of strings that contain license keys for your Add-ons.

#### Return values

None

#### **Notes**

- PrepareTask should be called only once, after you create the CASSService object.
- You must call this function before calling any of the other functions or setting any of the properties of CASSService. Failing to do so will cause subsequent function calls to fail.

#### See also

# **SetProperties**

## **Syntax**

MyCASSServiceReference.SetProperties(Properties);

### Description

Sets the values of the specified properties.

#### **Parameters**

Properties – An array of property and value pairs.

#### Return values

None.

#### **Notes**

We recommend that you set all properties.

#### See also

See the CASSService Properties section for the enum names and purposes of the CASSService properties.

## **Update**

### **Syntax**

CorrectedAddressBlock
MyCASSServiceReference.Update(UncorrectedAddressBlock);

### Description

Corrects the addresses contained in the AddressBlock object.

#### **Parameters**

UncorrectedAddressBlock – A block of uncorrected addresses. Each address should have the fields listed in SETTINGS\_FIELD\_LIST\_IN.

#### Return values

CorrectedAddressBlock – The input addresses, corrected and updated. Each address will have the fields specified in SETTINGS\_FIELD\_LIST\_OUT.

#### Notes

- Call this function after ValidateProperties. You should call this function for each block of addresses in your mailing list.
- You may want to experiment with the SETTINGS\_INPUT\_BLOCK\_RECORD\_COUNT property. In tests, we have found the optimal setting to be around 25-50. The number of fields that you want returned (see SETTINGS\_FIELD\_LIST\_OUT property) greatly affects this number.
- For optimal performance, only ask for the output fields that you need. Extra information requires additional lookups that slow processing.

#### See also

- See the CASSAssembly Properties section for the definition of:
  - SETTINGS\_FIELD\_LIST\_IN
  - SETTINGS\_FIELD\_LIST\_OUT
  - SETTINGS\_INPUT\_BLOCK\_RECORD\_COUNT

# ValidateProperties

## Syntax

Validated MyCASSServiceReference.ValidateProperties();

### Description

Validates that the settings will work as configured.

## **Parameters**

None.

#### Return values

Nothing.

#### Notes

- This function verifies that the basic requirements of a CASSService object have been met:
  - The address matching engine is loaded and able to run.
  - The input field list consists of the minimum set of fields, namely, ADDRESS\_LINE\_1 and either CITY and STATE or ZIP\_CODE or LAST\_LINE.
- This function needs to be called after you call SetProperties, but before you call Update.

#### See also

- SetProperty function
- See the CASSService Properties section for the enum names and purposes of the CASSService properties.

# **CASSService Properties**

The properties listed below are values within the CASSServiceProperties structure. To set properties for your CASSService process, instantiate a CASSServiceProperties object, set the member properties listed below and pass this structure to the SetProperties() function.

We recommend that you set all property values. Any property that you do not set will contain the default value, which is usually false, 0 or the first enumeration value. However, this may not always be the case for all programming environments. So, to make sure that you receive the best results for your application, you should set every property.

Note that in all the properties below, we use the namespace MyCASSServiceReference. This may be different on your system, depending on the development environment.

## CASS ABBREVIATE ADDRESS LINE

#### Data type

boolean

### **Description**

Determines whether to abbreviate the address line to 30 characters.

#### Notes

- Address lines of less than 30 characters will not be abbreviated.
- This property affects the fields ADDRESS\_LINE\_1, ADDRESS\_LINE\_2 and ADDRESS\_BLOCK.

## CASS\_CERTIFY\_FLAG

#### Data type

CertifyFlagOption (an enumeration)

## Description

Determines if previously corrected addresses should be processed.

#### **Notes**

- You must include the CASSDATE field as part of the SETTINGS\_FIELD\_LIST\_IN list.
- For large, regularly-processed lists, this property can improve processing speed significantly.
- Use one of the following values:

- CertifyFlagOption.eSkip Check only those records not corrected with this issue.
- CertifyFlagOption.eCheckAllRecords Check every record, regardless of date last corrected.
- CertifyFlagOption.eRebuild Does not correct any records. Flags all records without ZIP + 4 Codes or corrected before the current issue as errors (error code set to 101). The CASSService then rebuilds the PS Form 3553 to only show as corrected those records that have been corrected with this issue.

## CASS DPV FAILURE AS ERROR

#### Data type

boolean

### Description

Determines whether to treat addresses whose secondary address (apartment, suite, etc.) fails DPV processing as errors.

#### **Notes**

Addresses that pass primary DPV processing but fail secondary checks can still be assigned a ZIP + 4 Code and qualify for presorted discounts.

# CASS\_DUAL\_ADDRESS\_INPUT\_PREFERENCE

#### Data type

DualAddress (an enumeration)

#### Description

Determines whether to use the street address or PO Box as the primary address for those addresses that have both.

#### Notes

Use one of the following to set this property:

- DualAddress.eByPosition The bottom address will be used, regardless of which type it is.
- DualAddress.ePreferPOBox Uses PO Box addresses.
- DualAddress.ePreferStreet Uses street addresses.

# CASS\_KEEP\_ALIAS\_ADDRESS

### Data type

boolean

## Description

Determines whether to keep the valid but unofficial street name alias given as input or to replace it with the official USPS street name.

#### **Notes**

# CASS\_KEEP\_EXTRA\_PRIMARY\_DATA

#### Data type

boolean

## Description

Determines whether to keep any additional and possibly extraneous information in the primary address line.

#### **Notes**

## CASS\_LIST\_NAME

## Data type

string

#### Description

The name of the mailing list to process.

#### **Notes**

This value will be printed on the PS Form 3553.

# CASS\_LIST\_PROCESSOR

## Data type

string

## Description

The name of the person processing this list with address correction.

#### **Notes**

This value will be printed on the PS Form 3553.

## CASS\_MAILERS\_ADDRESS

## Data type

string

### Description

The street address of the person or business sending mail to this list.

#### Notes

This value will be printed on the PS Form 3553.

# CASS\_MAILERS\_CITY

## Data type

string

## Description

The city of the person or business sending mail to this list.

#### **Notes**

This value will be printed on the PS Form 3553.

## CASS\_MAILERS\_NAME

## Data type

string

## Description

The name of the person or business sending mail to this list.

#### **Notes**

This value will be printed on the PS Form 3553.

## CASS\_MAILERS\_STATE

### Data type

string

## Description

The state of the person or business sending mail to this list.

#### Notes

This value will be printed on the PS Form 3553.

# CASS\_MAILERS\_ZIP

## Data type

string

## Description

The ZIP Code of the person or business sending mail to this list.

#### **Notes**

This value will be printed on the PS Form 3553.

# CASS\_UPDATE\_UNCORRECTED\_CITY\_ST\_ZIP

## Data type

boolean

## Description

Determines if city, state and ZIP Code information should be updated for addresses that could not be fully corrected and validated.

#### **Notes**

# CASS\_USE\_SUITELINK

## Data type

boolean

## Description

Determines if the CASSService should use Suite<sup>Link</sup> to look up missing secondary address information.

#### **Notes**

# FORMAT\_CASING

#### Data type

Capitalization (an enumeration)

### Description

Determines the case in which addresses are returned.

#### Notes

Use one of the following:

- Capitalization.eCapUppper Upper case.
- Capitalization.eCapLower Lower case.
- Capitalization.eCapMixed Mixed case.

## **FORMAT CITY**

## Data type

AbbreviateCity (an enumeration)

### Description

Determines whether to abbreviate the city name.

#### Notes

Use one of the following:

- AbbreviateCity.eCityAbbrNever Always return the full city name.
- AbbreviateCity.eCityAbbrForce Return the abbreviated city name if one exists.
- AbbreviateCity.eCityAbbrInput THIS VALUE IS DEPRECATED.

## FORMAT\_FIRM\_OUTPUT

#### Data type

FirmOutput (an enumeration)

## Description

Determines where to ouput a firm name in a corrected record.

#### **Notes**

- This property applies to firm names found in corrected addresses, but not input as the BUSINESS field.
- Use one of the following:
  - FirmOutput.eFirmMoveToBusiness Return as the BUSINESS field only
    if that field was input as blank.
  - FirmOutput.eFirmMoveToBusinessOverwrite Always overwrite the BUSINESS field.

## FORMAT HIGHWAY CONTRACT

### Data type

AddressElementFormat (an enumeration)

### Description

Determines the format of returned highway contract addresses.

#### Notes

Use one of the following:

- AddressElementFormat.eAbbreviation Returns with standard USPS abbreviation.
- AddressElementFormat.eAbbrWithPunct Returns with standard USPS abbreviation and puctuation.
- AddressElementFormat.eFullWord Always returns full words.

# FORMAT\_PMB\_OUTPUT

#### Data type

PMBOutput (an enumeration)

## Description

Determines the location of the private mailbox number.

#### **Notes**

Use one of the following:

• PMBOutput.ePMBWithUnits – Return on the same line as the unit information.

## FORMAT\_PO\_BOX

### Data type

AddressElementFormat (an enumeration)

### Description

Determines how to format a PO Box address.

#### **Notes**

Use one of the following:

- AddressElementFormat.eAbbreviation Returns with standard USPS abbreviation.
- AddressElementFormat.eAbbrWithPunct Returns with standard USPS abbreviation and puctuation.
- AddressElementFormat.eFullWord Always returns full words.

## FORMAT\_POST\_DIRECTIONAL

#### Data type

AddressElementFormat (an enumeration)

## Description

Determines how to format the returned post-directional, if any.

## **Notes**

Use one of the following:

- AddressElementFormat.eAbbreviation Returns with standard USPS abbreviation.
- AddressElementFormat.eAbbrWithPunct Returns with standard USPS abbreviation and puctuation.
- AddressElementFormat.eFullWord Always returns full words.

# FORMAT\_PRE\_DIRECTIONAL

#### Data type

AddressElementFormat (an enumeration)

### Description

Determines how to format the returned pre-directional, if any.

#### **Notes**

Use one of the following:

- AddressElementFormat.eAbbreviation Returns with standard USPS abbreviation.
- AddressElementFormat.eAbbrWithPunct Returns with standard USPS abbreviation and puctuation.
- AddressElementFormat.eFullWord Always returns full words.

## FORMAT PRIMARY ADDRESS OUTPUT

### Data type

PrimaryAddOutput (an enumeration)

### Description

Determines the location of the primary address information.

#### **Notes**

Use one of the following:

- PrimaryAddOutput.eTopJustified Return as ADDRESS\_LINE\_1 if ADDRESS\_LINE\_2 is blank. Else, return primary address data as ADDRESS\_LINE\_2 and secondary address data as ADDRESS\_LINE\_1.
- PrimaryAddOutput.eAddressLine2 Always return as ADDRESS\_LINE\_2.

## FORMAT\_RURAL\_ROUTE

#### Data type

AddressElementFormat (an enumeration)

## **Description**

Determines how to format returned rural route addresses.

#### **Notes**

Use one of the following:

- AddressElementFormat.eAbbreviation Returns with standard USPS abbreviation.
- AddressElementFormat.eAbbrWithPunct Returns with standard USPS abbreviation and puctuation.
- AddressElementFormat.eFullWord Always returns full words.

## **FORMAT SUFFIX**

#### Data type

AddressElementFormat (an enumeration)

## **Description**

Determines how to format the returned street suffix.

#### Notes

Use one of the following:

- AddressElementFormat.eAbbreviation Returns with standard USPS abbreviation.
- AddressElementFormat.eAbbrWithPunct Returns with standard USPS abbreviation and puctuation.
- AddressElementFormat.eFullWord Always returns full words.

# FORMAT\_UNIT\_DESIGNATOR

### Data type

AddressElementFormat (an enumeration)

## Description

Determines how to format the returned unit type.

#### Notes

Use one of the following:

- AddressElementFormat.eAbbreviation Returns with standard USPS abbreviation.
- AddressElementFormat.eAbbrWithPunct Returns with standard USPS abbreviation and puctuation.
- AddressElementFormat.eFullWord Always returns full words.

## FORMAT UNIT OUTPUT

#### Data type

UnitOutput (an enumeration)

#### **Description**

Determines where to return the unit information for an address.

#### **Notes**

Use one of the following:

- UnitOutput.ePrimaryAddressLine Return at the end of the primary address line.
- UnitOutput.eSecondaryAddressLine Return as the secondary address line if that line is blank.

• UnitOutput.eSecondaryAddressLineOverwrite – Overwrite the secondary address line with the unit information.

# FORMAT\_UPDATE\_CASE\_BUSINESS

#### Data type

boolean

### Description

Determines if the casing specified by FORMAT\_CASING applies to the BUSINESS field.

#### Notes

## FORMAT\_UPDATE\_CASE\_NAMES

## Data type

boolean

### Description

Determines if the casing specified by FORMAT\_CASING applies to the FIRST\_NAME and LAST\_NAME fields.

#### **Notes**

# SETTINGS\_FIELD\_LIST\_IN

#### Data type

ArrayOfField

#### Description

An array of fields that will be included in every input address record.

#### Notes

- At minimum, this array should include ADDRESS\_LINE\_1 plus either CITY and STATE, ZIP\_CODE or LAST\_LINE.
- See the Fields section of this document for a list of fields that can be included.

# SETTINGS\_FIELD\_LIST\_OUT

### Data type

ArrayOfField

## Description

An array of fields that will compose each returned address record.

#### **Notes**

See the Fields section of this document for a list of fields that can be included.

# SETTINGS\_INPUT\_BLOCK\_RECORD\_COUNT

## Data type

int

## Description

Indicates the number of records that will be sent and returned with each Update call.

#### **Notes**

You must set this property.

# SETTINGS\_RECORD\_COUNT

#### Data type

int

## Description

Indicates the total number of records to be processed across all Update calls.

#### **Notes**

You must set this property.

## **Fields**

The items below are part of the Field enumeration. Include these names in the ArrayOfFields passed to either SETTINGS\_FIELD\_LIST\_IN or SETTINGS\_FIELD\_LIST\_OUT to determine which fields CASSService looks to process from incoming addresses or returns in processed records. All field values are strings.

Many of these fields are output only. The descriptions below will indicate which fields do not accept input.

For an effective CASSService process, we recommend that you use at least the following fields as input: ADDRESS\_LINE\_1, ADDRESS\_LINE\_2, CITY, STATE and ZIP\_CODE.

Note that in all the fields below, we use the namespace CASSServiceReference. This may be different on your system, depending on the development environment.

The following fields must be in the list of input fields if you wish to include them in the list of output fields:

- RECORD\_ID
- All USER DEFINED fields
- COUNTRY
- NAME SALUTATION
- MIDDLE\_NAME
- NAME SUFFIX

# ADDRESS\_BLOCK

### Description

The full address as would be printed on the front of a mail piece.

#### **Notes**

You can pass or retrieve this value instead of ADDRESS\_LINE\_1, ADDRESS\_LINE\_2, CITY, STATE and ZIP\_CODE.

# ADDRESS\_LINE\_1

#### Description

The first line of this address.

- We recommend that you set this field for each address.
- This will be the primary address information unless you have unit information on a separate line.

## **ADDRESS LINE 2**

## Description

The second line of this address.

#### Notes

- We recommend that you set this field for each address.
- If you have unit information on a separate line, this may contain the street address.

#### **BUSINESS**

## Description

The name of the business, if any.

### **Notes**

Depending on the value of FORMAT\_FIRM\_OUTPUT, Suite<sup>Link</sup> may return this information for a corrected address.

# **CARRIER\_ROUTE**

### Description

The carrier route for this address.

#### Notes

- This will be returned for a successfully corrected address.
- Output only.

## **CASSDATE**

#### Description

An encoded string that contains the date that this record was last processed.

Output only.

## **CITY**

# Description

The city of this address.

### Notes

We recommend that you set this field for each address.

# **CITY\_ABBREVIATED**

## Description

The city name, abbreviated to 30 characters.

#### **Notes**

Output only.

# CONGRESSIONAL\_DISTRICT

## **Description**

The congressional district for this address.

#### **Notes**

Output only.

# **COUNTRY**

## Description

The country for this address.

#### **Notes**

For most addresses, this will be United States.

# COUNTY\_CODE

## Description

The five-digit county code for this address.

#### **Notes**

Output only.

# COUNTY\_NAME

## Description

The name of the county in which this address resides.

#### **Notes**

## **DPC**

## Description

The delivery point/check digit for this address.

#### **Notes**

Output only.

## DPV\_CODED

## Description

Indicated if DPV processing confirmed the deliverability of this address.

#### **Notes**

Output only.

# **DPV\_FOOTNOTE**

## Description

One or more two character strings that indicate the results of DPV processing.

#### **Notes**

- Output only.
- Returns one of the following:

- LK Processing locked out due to a seed record being processed.
- AA Matched to the ZIP+4 file
- A1 No match against the ZIP+4 file
- BB Matched to DPV file (all components confirmed)
- CC Matched only after removing secondary information; they were presented but invalid.
- N1 Input primary matched, but high-rise missing secondary number.
- M1 Primary number missing.
- M3 Primary number invalid.
- P1 Input missing PO, RR or HC box number.
- P3 Failed DPV because of invalid PO, RR or HC box number.
- RR Matched CMRA (found in CMRA file).
- R1 Matched CMRA, but secondary number (i.e., PMB) missing.
- U1 Matched unique ZIP Code.
- G1 Matched general delivery.
- F1 Matched military address.

## **DPV INDICATOR**

## Description

Indicates how detailed the DPV match is.

#### **Notes**

- Output only.
- Returns one of the following:
  - Y Both the primary and secondary (if present) validated against the DPV database.
  - S The primary address is valid according to DPV, but the secondary is invalid.
  - D The primary address is valid according to DPV, but the address is missing secondary information.
  - N The primary address is not valid according to DPV.
  - "" The address was not presented to the DPV table, because it was missing components needed for the lookup. This usually means the record is not ZIP+4 coded.
  - X The DPV database has been locked-out because of a protocol violation; you must unlock DPV before any more addresses will be presented to the DPV table.
  - E The DPV data file is more than 105 days old; by USPS restrictions, no more addresses can be presented to the DPV table.

## DPV\_IS\_CMRA

## Description

Indicates if the address is a commercial mail-receiving agent.

#### **Notes**

Output only.

## DPV\_IS\_NOSTAT

## Description

Indicates whether the address is a new construction that does not yet have regular mail delivery.

### Notes

Output only.

# DPV\_IS\_VACANT

## Description

Indicates if this address has been unoccupied for at least 90 days.

#### **Notes**

Output only.

# **DP\_BARCODE**

## Description

The delivery point barcode for this address.

#### **Notes**

- Output only.
- Apply the SATBAR font, size 12, to this string to print a POSTNET barcode.

## **ERROR CODE**

## Description

An error code for this address.

#### **Notes**

- Every address will receive an error code, regardless of whether it was corrected successfully or not.
- Output only.
- See the Error Code table in the Appendix for a listing of all error codes and descriptions.

## **ERROR STRING**

## Description

A description of the error code for this address.

#### **Notes**

- Every address will receive an error code, regardless of whether it was corrected successfully or not.
- Output only.
- See the Error Code table in the Appendix for a listing of all error codes and descriptions.

## EWS\_CODED

## Description

Indicates that an address is on a new street not yet included in the USPS databases.

#### **Notes**

Output only.

# **EXTRA\_INFO**

### Description

Contains any extra information from the input address that the CASSService was not able to parse into an address field.

Output only.

## **FIRST NAME**

## **Description**

The first name of the resident of this address.

#### **Notes**

This field will not be processed and will be returned the same as input.

# **GEOCODE\_CENSUS\_BLOCK**

## Description

The census block for this address.

#### Notes

- A census block is the smallest area for which the census bureau produces information.
- Output only.
- You must have the Geocode add-on installed to generate this information.

# **GEOCODE\_CENSUS\_TRACT**

## Description

The census tract in which an address is located.

#### **Notes**

- A census tract is a geographic area, often coinciding with the limits of cities or towns, defined for census purposes. A census tract can contain several census blocks.
- Output only.
- You must have the Geocode add-on installed to generate this information.

## GEOCODE\_FOOTNOTE

## Description

Indicates the results of Geocode processing.

#### Notes

- Requires the Geocode add-on.
- Output only.
- Contains one of the following:
  - 00 Unable to perform a geocode lookup.
  - 03 Geocode data based on a 3-digit ZIP Code.
  - 05 Geocode data based on a 5-digit ZIP Code.
  - 07 Geocode data based on a 7-digit ZIP Code.
  - 09 Geocode data based on a 9-digit ZIP Code.

# **GEOCODE\_LATITUDE**

## Description

The latitude of this address.

#### **Notes**

- Output only.
- You must have the Geocode add-on installed to generate this information.

# **GEOCODE\_LONGITUDE**

## Description

The longitude of this address.

#### **Notes**

- Output only.
- You must have the Geocode add-on installed to generate this information.

# GEOCODE\_MSA\_CODE

## Description

Contains the Metropolitan Statistical Area code for this address.

- · Output only.
- You must have the Geocode add-on installed to generate this information.

## **IS RESIDENCE**

### Description

Indicates whether this address is a residence or not.

#### Notes

- To use this property, you must have the RDI add-on and subscribe to the RDI service from the USPS.
- · Output only.

# LACS\_CODED

## Description

Indicates whether this address was flagged by LACS<sup>Link</sup> processing.

#### **Notes**

Output only.

# LACS\_FOOTNOTE

## Description

Provides additional information about the LACS process.

#### Notes

- Output only.
- Contains one of the following:
  - blank Not processed / Seed record.
  - 00 No match.
  - 09 Matched to default high-rise address; address not updated.
  - 14 Match failed to build new address.
  - 92 Match secondary dropped from input.
  - A Match success.

# LACS\_INDICATOR

## Description

Indicates the results of a LACS process.

#### Notes

- Output only.
- Returns one of the following:
  - blank Not processed.
  - N Match, but there was a failure to build new address.
  - Y Match success, new address provided.
  - S Match with secondary dropped from input.
  - F Seed record.

# LAST\_LINE

## Description

The last line of the address block.

#### **Notes**

You can set or retrieve this field instead of CITY, STATE and ZIP\_CODE.

# LAST\_NAME

### Description

The first name of the resident of this address.

#### Notes

This field will not be processed and will be returned the same as input.

# LOT\_NUMBER

## Description

The line-of-travel number for an address.

#### Notes

- This field is used in carrier route sorts.
- Output only.

## MATCHED\_TO\_DEFAULT

## Description

Indicates whether this address was matched to a default ZIP Code.

#### Notes

- Default ZIP Codes are only five digits in length.
- Output only.

# PMB\_NUMBER

## Description

The private mailbox number for this address.

#### **Notes**

# POST\_DIRECTIONAL

# Description

The post-directional indicator for this address.

#### **Notes**

# PRE\_DIRECTIONAL

## Description

The pre-directional indicator for this address.

#### **Notes**

# RECORD\_TYPE

## Description

Indicates the type of address that this is.

Contains one of the following characters:

- S Street record
- P Post office box
- R Rural Route or Highway Contract
- H High-rise, Building or Apartment
- F Firm Record
- G General Delivery
- M Multi-Carrier Record

# SKIPPED\_CERTIFY

## Description

Indicates whether this address was skipped during CASS processing.

#### **Notes**

Output only.

## STATE

## Description

The state for this address.

#### **Notes**

# STREET\_NAME

## Description

The name of the street of this address.

#### Notes

## **SUFFIX**

## Description

The street suffix of this address.

For example, St., Ave. or Ln.

# SUITELINK\_FOOTNOTE

### Description

Indicates the results of Suite Link processing.

#### **Notes**

- Output only.
- Returns one of the following:
  - "" Was not processed by the SuiteLink engine: the address did not qualify for a lookup within the SuiteLink file. Only default high-rise addresses qualify for a SuiteLink lookup.
  - A The address was processed and secondary information was added to the resulting address.
  - 00 The address was processed through the SuiteLink engine, but did not result in a successful match; no secondary information was added.

## UNIT\_DESIGNATOR

## Description

The type of unit for the secondary address data.

#### **Notes**

For example, Ste., Apt. or Fl.

## UNIT\_NUMBER

### Description

The unit number for the secondary address data.

#### **Notes**

#### URBANIZATION

#### **Description**

The urbanization of this address.

Puerto Rico only.

# **ZIPCODE**

# Description

The ZIP Code of this address.

# Notes

# **MOVEService**

MOVEService is a Web service interface to the MOVE Task library. Satori Software provides this interface as an alternative to the COM and .NET interfaces. This service takes a list of addresses, corrects them using a CASS Certified address correction process, matches them against the USPS NCOA<sup>Link</sup> database, and returns them to you.

The MOVEService is flexible enough where you can control the amount of information you receive and the format in which it arrives. Afterwards, you can save both the Address Correction Report (PS Form 3553) and the NCOALink Processing Report as a single PDF file.

To create an application that uses the MOVEService to update your records with change-of-address information, you must have a valid MailRoom ToolKit Architect registration key and a registered Move Update account. You will also need Move Update credits for your job. Each address processed uses one credit. Contact your account representative for more information.

MOVEService requires that your implementation be able to store and use cookies. Because the MOVEService processing occurs on a remote server and requires that you make multiple function calls to this server, you need some way of maintaining a connection to the job you are running. Cookies will allow you to maintain this continuity with the server.

When using a .NET client, create an instance of the System.Net.CookieContainer class and attach it to your MoveService object. This creates a place to store the session ID cookie that is returned. The following C# sample code shows this:

```
MoveService mService = new MoveService();
if (mService.CookieContainer == null)
    mService.CookieContainer = new System.Net.CookieContainer();
```

The following sample code shows you how to do this in Java:

```
URL wsdluRL = MoveService.WSDL_LOCATION;
MoveService ms = new MoveService(wsdluRL, MoveService.SERVICE);
MoveServiceSoap move = ms.getMoveUpdateServiceSoap12();

// setup to preserve the session cookie
((BindingProvider)move).getRequestContext().put(BindingProvider.__
SESSION MAINTAIN PROPERTY, Boolean.TRUE);
```

### Overview

The following general procedure should be used to implement the MOVEService:

- 1. Add a Web reference to the MOVEService. The address of the service is https://ws.satorisoftware.com/Architect/US/Move/MoveService.asmx.
- 2. Create a MOVEService object.
- 3. Call PrepareTask() on your registration key. This will return a session ID.
- 4. Create one or more MoveService.AddressBlock object that contain your address records. An AddressBlock object contains an array of MoveService.Address objects. For each Address object, add at least the fields FIRST\_NAME, LAST\_NAME, BUSINESS, ADDRESS\_LINE\_1, ADDRESS\_LINE\_2, CITY, STATE and ZIP\_CODE. Add any other fields that you would to pass to the MOVEService.
- 5. Create arrays of MoveService. Field objects that define the sets of input and output data fields. The input field list should match those you added to the block of addresses in the previous step. The output field list can be any or all of the input fields, plus any of the output data fields that the MOVEService produces. See the Fields section of this document for the full list.
- Call SetProperties to set the desired properties. Add the individual properties to set to a MoveService.MoveServiceProperties enumeration. You must set SETTINGS\_FIELD\_LIST\_IN, SETTINGS\_FIELD\_LIST\_OUT, LOGIN\_CUSTOMER\_ID, LOGIN\_CUSTOMER\_PASSWORD and SETTINGS\_INPUT\_BLOCK\_RECORD\_COUNT.
- 7. Call ValidateProperties.
- 8. Call Send on the AddressBlock object or objects you created in step 4.
- 9. Call DoProcess().
- 10. Call GetProcessStatus() to check the state of the process. While the state.phase is Processing, wait.
- 11. When the state.phase is Complete, call Retrieve. This will return an updated AddressBlock object.
- 12. Iterate through the AddressBlock object to get each updated Address object. In turn, iterate through each Address object to get the updated fields for each record. The fields for each output record will match those specified by the SETTINGS\_FIELD\_LIST\_OUT property set earlier.
- 13. Repeat steps 11 and 12 until you have retrieved all records.
- 14. Call GetReportsAsPDF() to return the CASS Summary Report (PS Form 3553) and NCOALink Processing Summary Report as a byte array, which you can save on your local system.
- 15. Call EndTask and clean up any other resources used.

## **MOVEService Functions**

Below are the methods, properties and fields available in MOVEService. If you have added a Web reference to the MOVEService in Visual Studio, you can view all of these functions in the Object Browser.

Note that in all the functions below, we use the namespace MoveServiceReference. This may be different on your system, depending on the development environment.

## **DoProcess**

### **Syntax**

```
void DoProcess();
```

## Description

Starts processing all the addresses that you have sent to the MOVEService.

#### **Parameters**

None.

#### Return values

None.

#### Notes

- This function does not return anything, as processing may take a significant amount of time.
- Call GetProcessStatus() to return the current state of the process.

#### See also

GetProcessStatus()

## **EndTask**

#### **Syntax**

```
void EndTask();
```

#### Description

Formally ends the MOVEService process and cleans up any resources that it used.

#### **Parameters**

None.

#### Return values

None.

#### **Notes**

Call this when you are finished processing addresses and you have called Retrieve() for all of your blocks of addresses.

#### See also

Retrieve()

### **GetProcessStatus**

### **Syntax**

ProcessingStatus GetProcessStatus();

### Description

Returns the current state of the MOVEService processing.

#### **Parameters**

None.

#### Return values

A ProcessingStatus object. This object contains two values, phase and recordsProcessed. The recordsProcessed variable is an integer that indicates how many records have been processed. The phase object contains a MoveServiceReference.ProcessingState object, which will be one of the following:

- Processing The process is still in progress, so please wait and get the status again.
- Complete The process is now finished and you can call Retrieve() to get the updated addresses.
- Error The MOVEService was unable to complete the process.

#### Notes

 While this function returns Processing as the phase value, do not call Retrieve(). Doing so will return an error.

#### See also

Retrieve()

## **GetProperties**

## Syntax

```
MoveServiceReference.MoveServiceProperties
GetProperties(MoveServiceReference.ArrayofProperty
PropertyIDs);
```

## Description

Returns the values of the Property items passed to it.

#### **Parameters**

A Property array that contains the properties for which you want to get the values.

#### Return values

A MoveServiceProperties object that contains the properties specified by the Property array passed to it.

#### **Notes**

- The returned object will only contain those properties specified in the parameter array.
- Any properties that you have not already set will return the default values.

#### See also

- ValidateProperties()
- SetProperties()
- The MoveServiceProperties list.

## **GetReportPDF**

## **Syntax**

```
byte[] GetReportPDF();
```

## Description

Returns the Address Correction Report and NCOALink Processing Report as a byte array that can be saved on the local machine as a PDF file.

#### **Parameters**

None.

#### Return values

A byte array that can saved on the local machine as a PDF file.

#### **Notes**

To open a PDF file, use Adobe Reader, freely available from the Web site of Adobe Software.

### See also

## **PrepareTask**

## **Syntax**

```
string PrepareTask(string RegistrationKey);
```

### Description

Establishes a session with the MOVEService using your registration key.

#### **Parameters**

Your MailRoom ToolKit Architect registration key as a string.

#### Return values

A session ID as a string.

#### Notes

- This method must be called before you can set any properties or process any addresses.
- Call this function only once, after you create the MOVEService object.
- You may need your session ID if you are disconnected from the service. Call ReconnectTask() to reestablish a connection with the MOVEService.

#### See also

ReconnectTask()

#### Retrieve

#### Syntax

MoveServiceReference.AddressBlock Retrieve();

### Description

Returns the updated addresses once processing is complete.

#### **Parameters**

None.

#### Return values

An AddressBlock object that contains processed addresses. The AddressBlock object contains an array of Address objects.

### **Notes**

- The addresses in the AddressBlock object will have all the fields specified in the SETTINGS\_FIELD\_LIST\_OUT property.
- Each address block will contain a number of addresses specified by the property, SETTINGS\_INPUT\_BLOCK\_RECORD\_COUNT.
- You may need to call this function several times to return all of your processed addresses.

#### See also

- SETTINGS\_FIELD\_LIST\_OUT
- SETTINGS\_INPUT\_BLOCK\_RECORD\_COUNT
- Send()

### Send

#### **Syntax**

void Send(AddressBlock AddressBlock);

## Description

Sends the specified block of addresses to the MOVEService to be processed.

#### **Parameters**

An AddressBlock object that contains the addresses you wish to process.

#### Return values

None.

#### Notes

- You can send up to 500 addresses in each address block. You may want to send fewer to improve processing speed.
- Call this function for every block of addresses you wish to process.
- Call DoProcess() to start processing these addresses.

#### See also

- DoProcess()
- Retrieve()

## **SetProperties**

## Syntax

```
void
SetProperties(MoveServiceReference.MoveServiceProperties
MoveProps);
```

## Description

Sets the properties for the MOVEService process using a MoveServiceProperties enumeration.

#### **Parameters**

A MoveServiceProperties object that contains the settings you would like to apply to this process.

#### Return values

None.

#### **Notes**

- You can set as many properties at once as you wish.
- You must set SETTINGS\_FIELD\_LIST\_IN, SETTINGS\_FIELD\_LIST\_OUT, LOGIN\_CUSTOMER\_ID, LOGIN\_CUSTOMER\_PASSWORD and SETTINGS\_INPUT\_BLOCK\_RECORD\_COUNT.
- Once you have set the properties, you must then call ValidateProperties().

#### See also

- ValidateProperties()
- GetProperties()
- The MoveServiceProperties list.

## **ValidateProperties**

#### **Syntax**

```
Bool ValidateProperties();
```

### Description

Validates the properties that you have passed to the service.

### **Parameters**

None.

### Return values

Returns true if the properties sent are valid.

### Notes

- You must call this function before DoProcess().
- This function ensures that you have set all of the necessary properties.

### See also

- SetProperties()
- GetProperties()
- The MoveServiceProperties list.

## **MoveServiceProperties**

Use the following properties to either configure the MOVEService using SetProperties(MoveServiceProperties) or to retrieve the existing settings using GetProperties(MoveServiceProperties). The MoveServiceProperties is an enumeration that can contain any or all or these properties.

Below the name of the property is the data type it takes or returns. All properties can be set or retrieved. Any properties that you attempt to retrieve before you assign a value to them will return the default value. When processing addresses with the MOVEService, you must set SETTINGS\_FIELD\_LIST\_IN, SETTINGS\_FIELD\_LIST\_OUT, LOGIN\_CUSTOMER\_ID, LOGIN\_CUSTOMER\_PASSWORD and SETTINGS\_INPUT\_BLOCK\_RECORD\_COUNT.

Note that in all the properties below, we use the namespace MoveServiceReference. This may be different on your system, depending on the development environment.

## CASS\_DPV\_FAILURE\_AS\_ERROR

#### Data Type

string

### Description

Determines whether the service treats DPV failures that would otherwise allow an address to receive a ZIP + 4 Code as errors.

#### Notes

- While DPV is required for CASS processing, addresses that fail DPV because of missing or invalid secondary information will still pass CASS processing.
- Set this property to 1 to enable it.

## CASS\_DUAL\_ADDRESS\_INPUT\_PREFERENCE

#### Data Type

string

### Description

Determines whether to give the street address or PO Box preference for addresses that have both.

Use the following to set this property:

- 0 The bottom address will be used, regardless of which type it is.
- 1 Uses PO Box addresses.
- 2 Uses street addresses.

## CASS\_KEEP\_ALIAS\_ADDRESS

### Data Type

string

## **Description**

Determines whether an input address with a valid street name alias will be allowed or whether they will be replaced with the official USPS street name.

### **Notes**

Set this property to 1 to enable it.

## CASS\_KEEP\_EXTRA\_PRIMARY\_DATA

### Data Type

string

### **Description**

Determines whether to keep any additional and possibly extraneous information in the primary address line.

#### **Notes**

Set this property to 1 to enable it.

## CASS\_LIST\_NAME

### Data Type

string

### Description

The name of the list being processed.

This name will print on the Address Correction report.

## CASS\_LIST\_PROCESSOR

### Data Type

string

## Description

The name of the person processing the list.

#### Notes

This will be printed on the Address Correction Report.

## CASS\_MAILERS\_ADDRESS

## Data Type

string

## Description

The address of the company or individual doing the mailing.

### Notes

This will be printed on the Address Correction Report.

## CASS\_MAILERS\_CITY

## Data Type

string

### Description

The city of the company or individual doing the mailing.

### Notes

This will be printed on the Address Correction Report.

## CASS\_MAILERS\_NAME

## Data Type

string

## Description

The name of the company or individual doing the mailing.

#### **Notes**

This will be printed on the Address Correction Report.

## CASS\_MAILERS\_STATE

## Data Type

string

### **Description**

The state in which the company or individual doing the mailing resides.

### **Notes**

This will be printed on the Address Correction Report.

## CASS\_MAILERS\_ZIP

## Data Type

string

## Description

The ZIP Code of the company or individual doing the mailing.

#### **Notes**

This will be printed on the Address Correction Report.

## CASS\_UPDATE\_UNCORRECTED\_CITY\_ST\_ZIP

## Data Type

boolean

## Description

Determines whether the corrected city, state and/or ZIP Code should be returned for addresses that otherwise could not be corrected.

#### **Notes**

## FORMAT\_CASING

### Data Type

Capitalization

### Description

Sets the capitalization format for processed addresses.

#### Notes

Use one of the following:

- MoveServiceReference.Capitalization.eCapUpper Sets to all UPPER CASE.
- MoveServiceReference.Capitalization.eCapLower Sets to all lower case.
- MoveServiceReference.Capitalization.eCapMixed Sets to Mixed Case.

## FORMAT\_CITY

### Data Type

AbbreviateCity

### Description

Determines whether to abbreviate the city returned from the MOVEService process.

#### **Notes**

Use one of the following:

- MoveServiceReference.AbbreviateCity.eCityAbbrNever The city will not be abbreviated.
- MoveServiceReference.AbbreviateCity.eCityAbbrForce The city will always be abbreviated, if possible.
- MoveServiceReference.AbbreviateCity.eCityAbbrInput The output city will be abbreviated only if the input city was.

## FORMAT\_FIRM\_OUTPUT

### Data Type

**FirmOutput** 

### Description

Determines how to return a firm name found with an address record.

#### **Notes**

Use one of the following:

- MoveServiceReference.FirmOutput.eFirmMoveToBusiness If the input BUSINESS field was blank, return field information in the BUSINESS field.
- MoveServiceReference.FirmOutput.eFirmMoveToBusinessOverwrite Always output the firm information as the BUSINESS field.

## FORMAT\_HIGHWAY\_CONTRACT

### Data Type

AddressElementFormat

## Description

Determines how the service formats Highway Contract address information.

#### **Notes**

Set this to one of the following:

- MoveServiceReference.AddressElementFormat.eAbbreviation Abbreviates the information.
- MoveServiceReference.AddressElementFormat.eAbbrWithPunct Abbreviates the information using punctuation.
- MoveServiceReference.AddressElementFormat.eFullWord Outputs the information without abbreviations.

## FORMAT\_PMB\_OUTPUT

### Data Type

**PMBOutput** 

## Description

Determines the output location of personal mailbox information, if any.

Use one of the following:

 MoveServiceReference.PMBOutput.ePMBWithUnits – PMB information outputs on the same line as the unit information.

## FORMAT PO BOX

### Data Type

AddressElementFormat

### Description

Determines how the service will output PO Box information.

#### Notes

Set this to one of the following:

- MoveServiceReference.AddressElementFormat.eAbbreviation Abbreviates the information.
- MoveServiceReference.AddressElementFormat.eAbbrWithPunct Abbreviates the information using punctuation.
- MoveServiceReference.AddressElementFormat.eFullWord Outputs the information without abbreviations.

## FORMAT\_POST\_DIRECTIONAL

### Data Type

AddressElementFormat

## Description

Determines how the service will format post-directional information.

#### **Notes**

Set this to one of the following:

- MoveServiceReference.AddressElementFormat.eAbbreviation Abbreviates the information.
- MoveServiceReference.AddressElementFormat.eAbbrWithPunct Abbreviates the information using punctuation.
- MoveServiceReference.AddressElementFormat.eFullWord Outputs the information without abbreviations.

## FORMAT PRE DIRECTIONAL

#### Data Type

AddressElementFormat

### Description

Determines how the service will format pre-directional information.

#### **Notes**

Set this to one of the following:

- MoveServiceReference.AddressElementFormat.eAbbreviation Abbreviates the information.
- MoveServiceReference.AddressElementFormat.eAbbrWithPunct Abbreviates the information using punctuation.
- MoveServiceReference.AddressElementFormat.eFullWord Outputs the information without abbreviations.

## FORMAT\_PRIMARY\_ADDRESS\_OUTPUT

## Data Type

PrimaryAddOutput

## Description

Determines how the service will output the primary address information.

#### **Notes**

Set this to one of the following:

- MoveServiceReference.PrimaryAddOutput.eTopJustified Returns primary address data as ADDRESS\_LINE\_1 unless the input address contains secondary information in ADDRESS\_LINE\_2. In this case, the secondary information will be returned as ADDRESS\_LINE\_1 and the primary address data will be returned in ADDRESS\_LINE\_2.
- MoveServiceReference.PrimaryAddOutput.eAddressLine2 Always returns the primary address data as ADDRESS LINE 2.

## FORMAT\_RURAL\_ROUTE

### Data Type

AddressElementFormat

## Description

Determines how the service will format rural route address information.

#### **Notes**

Set this to one of the following:

- MoveServiceReference.AddressElementFormat.eAbbreviation Abbreviates the information.
- MoveServiceReference.AddressElementFormat.eAbbrWithPunct Abbreviates the information using punctuation.
- MoveServiceReference.AddressElementFormat.eFullWord Outputs the information without abbreviations.

## **FORMAT SUFFIX**

### Data Type

AddressElementFormat

### Description

Determines how the service will format street suffix information.

#### **Notes**

Set this to one of the following:

- MoveServiceReference.AddressElementFormat.eAbbreviation Abbreviates the information.
- MoveServiceReference.AddressElementFormat.eAbbrWithPunct Abbreviates the information using punctuation.
- MoveServiceReference.AddressElementFormat.eFullWord Outputs the information without abbreviations.

## FORMAT UNIT DESIGNATOR

### Data Type

AddressElementFormat

#### Description

Determines how the service will format unit type information, such as Suite or Apartment.

#### **Notes**

Set this to one of the following:

- MoveServiceReference.AddressElementFormat.eAbbreviation Abbreviates the information.
- MoveServiceReference.AddressElementFormat.eAbbrWithPunct Abbreviates the information using punctuation.
- MoveServiceReference.AddressElementFormat.eFullWord Outputs the information without abbreviations.

## FORMAT UNIT OUTPUT

### Data Type

UnitOutput

### Description

Determines where the service outputs the secondary address information, such as the unit or apartment number.

#### **Notes**

- In the event this conflicts with FORMAT\_PRIMARY\_ADDRESS\_OUTPUT, the primary format will take precedence.
- Set this to one of the following:
  - MoveServiceReference.UnitOutput.ePrimaryAddressLine Appends this
    data to the primary address information. This is the default for this
    property.
  - MoveServiceReference.UnitOutput.eSecondaryAddressLine Returns this data as ADDRESS\_LINE\_2 only if that field was blank.
  - MoveServiceReference.UnitOutput.eSecondaryAddressLineOverwrite Always returns this data as ADDRESS\_LINE\_2 and overwrites any existing data there.

## FORMAT\_UPDATE\_CASE\_BUSINESS

## Data Type

boolean

### Description

Determines whether to apply the casing specified by FORMAT\_CASING to the BUSINESS field.

#### **Notes**

## FORMAT\_UPDATE\_CASE\_NAMES

## Data Type

boolean

## Description

Determines whether to apply the casing specified by FORMAT\_CASING to the FIRST\_NAME and LAST\_NAME fields.

#### **Notes**

## LOGIN ADMIN ID

### Data Type

string

## **Description**

The login ID if you have an administrator account.

#### Notes

In order to run the MOVEService if you have a list administrator account, you must set this property to the login ID that Satori Software has supplied to you.

## LOGIN\_ADMIN\_PASSWORD

### Data Type

string

### Description

The password if you have an administrator account.

#### Notes

In order to run the MOVEService if you have a list administrator account, you must set this property to the password that Satori Software has supplied to you.

## LOGIN\_BROKER\_ID

### Data Type

string

### Description

The login ID if you have a list broker account.

#### **Notes**

In order to run the MOVEService if you have a list broker account, you must set this property to the login ID that Satori Software has supplied to you.

## LOGIN BROKER PASSWORD

### Data Type

string

### Description

The password if you have a list broker account.

#### **Notes**

In order to run the MOVEService if you have a list broker account, you must set this property to the password that Satori Software has supplied to you.

## LOGIN\_CUSTOMER\_ID

### Data Type

string

### Description

The login ID if you have a customer account.

### Notes

In order to run the MOVEService if you have a client account, you must set this property to the login ID that Satori Software has supplied to you.

## LOGIN\_CUSTOMER\_PASSWORD

### Data Type

string

### Description

The password if you have a customer account.

#### **Notes**

In order to run the MOVEService if you have a client account, you must set this property to the password that Satori Software has supplied to you.

## MOVE\_BUYER\_NAME

### Data Type

string

## Description

The name of the client who owns the list being processed.

#### **Notes**

This property only applies to administrator or list broker accounts.

## MOVE CLIENT ID LIST

## Data Type

String

### Description

Returns a list of client IDs and their PAF expiration dates as a single string.

#### Notes

- The format is [CLIENT\_ID],YYYY-MM-DD. Each ID-date pair is separated from others by a carriage return.
- Before you can retrieve this data, you must set LOGIN\_BROKER\_ID or LOGIN\_CUSTOMER\_ID first, then call ValidateProperties.
- The default value is an empty string.

## MOVE\_CUSTOMER\_MAILERID

### Data Type

string

#### Description

Your mailer ID that the USPS assigned to you.

This will be printed on the NCOALink Processing Form.

## MOVE\_HIGH\_MATCH\_RATE\_REASON

### Data Type

string

### Description

If you have a mailing list that produces an unusually high rate of matches to changed address entries, then you should provide a reason why this occurs.

#### Notes

- You will only need to set this property if your list was previously processed by ANK or another similar tool.
- This text will be printed on the NCOALink Processing Report if necessary.

## **MOVE\_MAIL\_CLASS**

### Data Type

string

### **Description**

The mail class by which you intend to send the processed mailing.

### Notes

Use the following:

- A First Class Only
- B Periodicals Only
- C Standard Mail Only
- D Package Services Only
- E First Class And Periodicals
- F First Class And Standard
- G First Class And Package
- H Periodicals And Standard
- I Periodicals And Package
- J Standard And Package
- K First Class, Periodicals, Standard
- L First Class, Periodicals, Package
- M First Class, Standard, Package
- N Periodicals, Standard, Package

O – All (default)

## MOVE\_MATCH\_FLAG

## Data Type

string

### Description

Determines what type of moves the service will search for.

### Notes

Use one of the following:

- S All move types: Business, Individual and Family
- C Business and Individual
- B Business only
- I Individual only

## MOVE\_MOVE\_MONTH\_RANGE

### Data Type

string

### Description

Determines how the maximum age of the move for which the service will search.

#### Notes

- You may search for moves that are up to 48 months old.
- Set this property to the maximum number of months in which to search.

## MOVE\_MULTI\_NAME\_HANDLE

### Data Type

string

### Description

Determines how the service treats records with multiple names.

#### **Notes**

Use one of the following:

- 0 Search only if a common last name is found.
- 1 Search using all names found.
- 2 Skip the address.

## SETTINGS\_FIELD\_LIST\_IN

### Data Type

ArrayOfField

### Description

An array of MoveServiceReference. Field items that identify which fields the input addresses will contain.

#### **Notes**

- This is required to run the MOVEService.
- You must add at least ADDRESS\_LINE\_1, ADDRESS\_LINE\_2, CITY, STATE and ZIP\_CODE.
- Depending on the type of moves you are searching for, you will also need one or more of the following: FIRST\_NAME, LAST\_NAME and BUSINESS.
- See the fields below for the full list of available Fields.

## SETTINGS FIELD LIST\_OUT

### Data Type

ArrayOfField

#### Description

An array of MoveServiceReference. Field items that determine which fields the processed output addresses will contain.

### **Notes**

- This is required to run the MOVEService.
- We recommend that you add at least ADDRESS\_LINE\_1, ADDRESS\_LINE\_2, CITY, STATE and ZIP\_CODE.
- See the fields below for the full list of available Fields.

## SETTINGS\_INPUT\_BLOCK\_RECORD\_COUNT

## Data Type

int

## Description

Set this equal to the number of addresses you send per block of addresses.

#### **Notes**

- Each address block should contain this number of records, except for the last block, which can contain less.
- You must set this property in order to run a MOVEService job.

## SETTINGS\_RECORD\_COUNT

## Data Type

int

## Description

Set this equal to the total number of records in your mailing list.

### Notes

This property is required if you send multiple blocks of addresses.

## **Fields**

The items below are part of the Field enumeration. Include these names in the ArrayOfFields passed to either SETTINGS\_FIELD\_LIST\_IN or SETTINGS\_FIELD\_LIST\_OUT to determine which fields MOVEService looks to process from incoming addresses or returns in processed records. All field values are strings.

Many of these fields are output only. The descriptions below will indicate which fields do not accept input. All fields with the prefixes BEFORE\_CASS, AFTER\_CASS or AFTER\_NCOA do not accept input.

For an effective MOVEService process, we recommend that you use at least the following fields as input: ADDRESS\_LINE\_1, ADDRESS\_LINE\_2, CITY, STATE and ZIP\_CODE. Depending on the type of moves you are searching for, you will also need one of more of the following: FIRST\_NAME, LAST\_NAME and BUSINESS.

Note that in all the fields below, we use the namespace MoveServiceReference. This may be different on your system, depending on the development environment.

The following fields must be in the list of input fields if you wish to include them in the list of output fields:

- RECORD ID
- All USER DEFINED fields
- COUNTRY
- NAME SALUTATION
- MIDDLE NAME
- NAME SUFFIX

### RECORD ID

#### Description

A number that identifies a record.

#### **Notes**

- This will not be generated during a MOVEService process.
- You must pass this as input to retrieve it as output. MOVEService will throw an exception otherwise.

### FIRST\_NAME

#### Description

The first name of the individual associated with this record.

- This will be used for Individual matches.
- Has the following related fields that show this data before and after various processes:
  - BEFORE CASS FIRST NAME
  - AFTER\_NCOA\_MATCH\_FIRST\_NAME This is the first name of the matched record in the NCOALink database.

### LAST\_NAME

## Description

The last name of the individual associated with this record.

#### **Notes**

- This will be used for Individual and Family matches.
- Has the following related fields that show this data before and after various processes:
  - BEFORE\_CASS\_LAST\_NAME
  - AFTER\_NCOA\_MATCH\_LAST\_NAME This is the last name of the matched record in the NCOALink database.

### NAME\_SALUTATION

### Description

A greeting (Mr., Mrs, Ms.) for the name on this record.

#### **Notes**

- You must pass this as input to retrieve it as output. MOVEService will throw an exception otherwise.
- Has the following related field that shows this data before CASS processing:
  - BEFORE CASS PREFIX TITLE

### MIDDLE NAME

### Description

The middle name of the person on this record.

- You must pass this as input to retrieve it as output. MOVEService will throw an exception otherwise.
- Has the following related fields that show this data before and after various processes:
  - BEFORE CASS MIDDLE NAME
  - AFTER NCOA MIDDLE INITIAL

### NAME\_SUFFIX

## Description

The suffix (Jr., Sr., etc.), if any, for the person on this record.

#### **Notes**

- You must pass this as input to retrieve it as output. MOVEService will throw an exception otherwise.
- Has the following related fields that show this data before and after various processes:
  - BEFORE CASS SUFFIX TITLE
  - AFTER\_NCOA\_MATCH\_SUFFIX\_NAME

## BEFORE\_CASS\_FULL\_NAME

### Description

The full name of this record before CASS processing.

#### **Notes**

This is assembled from the FIRST\_NAME and LAST\_NAME fields.

### **BUSINESS**

#### Description

The name of the business associated with this address.

#### **Notes**

- This will be used for Business matches.
- Has the following related field that shows this data before CASS processing:
  - BEFORE CASS BUSINESS

## ADDRESS\_LINE\_1

## Description

The first line of this address.

#### **Notes**

- This will be the primary address information unless you have unit information on a separate line.
- Has the following related fields that show this data before and after various processes:
  - BEFORE CASS ADDRESS LINE 1
  - AFTER\_CASS\_ADDRESS\_LINE\_1
  - AFTER\_NCOA\_ADDRESS\_LINE\_1

## ADDRESS\_LINE\_2

### Description

The second line of this address.

#### **Notes**

- If you have unit information on a separate line, this may contain the street address.
- Has the following related fields that show this data before and after various processes:
  - BEFORE CASS ADDRESS LINE 2
  - AFTER\_CASS\_ADDRESS\_LINE\_2
  - AFTER\_NCOA\_ADDRESS\_LINE\_2

### CITY

### Description

The city for this address.

### **Notes**

Has the following related fields that show this data before and after various processes:

- BEFORE\_CASS\_CITY
- AFTER\_CASS\_CITY
- AFTER\_NCOA\_CITY

### **STATE**

### Description

The state for this address.

#### **Notes**

Has the following related fields that show this data before and after various processes:

- BEFORE\_CASS\_STATE
- AFTER\_CASS\_STATE
- AFTER\_NCOA\_STATE

## ZIP CODE

## Description

The ZIP Code for this address.

#### **Notes**

- During CASS processing, successfully corrected addresses will receive a valid ZIP + 4 Code in this field.
- Has the following related fields that show this data before and after various processes:
  - BEFORE CASS ZIP CODE
  - AFTER\_CASS\_ZIP\_CODE
  - AFTER\_NCOA\_ZIP\_CODE
  - AFTER\_NCOA\_QUERY\_ZIP\_CODE

## LAST\_LINE

### Description

Contains the city, state and ZIP Code for this address.

#### **Notes**

Has the following related fields that show this data before and after various processes:

- BEFORE CASS LAST LINE
- AFTER\_CASS\_LAST\_LINE
- AFTER\_NCOA\_LAST\_LINE

## COUNTY\_NAME

### Description

The name of the county in which this address is located.

#### **Notes**

Has the following related fields that show this data before and after various processes:

- AFTER\_CASS\_COUNTY\_NAME
- AFTER\_NCOA\_COUNTY\_NAME

## COUNTY\_CODE

### Description

The code for the county in which this address is located.

#### **Notes**

Has the following related fields that show this data before and after various processes:

- AFTER\_CASS\_COUNTY\_CODE
- AFTER\_NCOA\_COUNTY\_CODE

### URBANIZATION

### **Description**

The urbanization for this address.

#### **Notes**

- This field applies to Puerto Rico addresses only.
- Has the following related fields that show this data before and after various processes:
  - BEFORE\_CASS\_URBANIZATION
  - AFTER\_CASS\_URBANIZATION
  - AFTER\_NCOA\_URBANIZATION

### COUNTRY

### Description

The country of this address.

## CONGRESSIONAL\_DISTRICT

### Description

Returns the congressional district of this address.

#### **Notes**

- Output only.
- Has the following related fields that show this data before and after various processes:
  - AFTER\_CASS\_CONGRESSIONAL\_DISTRICT
  - AFTER\_NCOA\_CONGRESSIONAL\_DISTRICT

## ADDRESS\_BLOCK

## Description

The full address as would be printed on the front of a mail piece.

#### **Notes**

Has the following related fields that show this data before and after various processes:

- AFTER\_CASS\_ADDRESS\_BLOCK
- AFTER NCOA ADDRESS BLOCK

## EXTRA\_INFO

### Description

Contains extra address information that the service was unable to parse into any other fields.

### **Notes**

Output only.

### **CASSDATE**

### Description

An encoded string that contains the date that this record was last processed.

- Output only.
- Has the following related fields that show this data before and after various processes:
  - AFTER CASS CASSDATE
  - AFTER\_NCOA\_CASSDATE

## **ERROR CODE**

## Description

A numerical code that indicates the results of CASS processing.

#### **Notes**

- Output only.
- See the appendix for the codes.
- Has the following related fields that show this data before and after various processes:
  - AFTER\_CASS\_ERROR\_CODE
  - AFTER\_NCOA\_ERROR\_CODE

## **ERROR\_STRING**

### Description

Text that explains the results from CASS processing.

#### **Notes**

- Output only.
- Has the following related fields that show this data before and after various processes:
  - AFTER\_CASS\_ERROR\_STRING
  - AFTER\_NCOA\_ERROR\_STRING

## LOT\_NUMBER

### Description

The line-of-travel number for this address.

- Output only.
- Returned from CASS processing.
- Has the following related fields that show this data before and after various processes:
  - AFTER\_CASS\_LOT\_NUMBER
  - AFTER NCOA LOT NUMBER

## CARRIER\_ROUTE

### Description

The carrier route for this address.

#### Notes

- Output only.
- This information is returned during CASS processing, which is performed during the MOVEService process.
- Has the following related fields that show this data before and after various processes:
  - BEFORE CASS CARRIER ROUTE
  - AFTER CASS CARRIER ROUTE
  - AFTER\_NCOA\_CARRIER\_ROUTE

### **DPC**

### Description

Contains the delivery point code for this address.

### **Notes**

- Output only.
- This data is generated during CASS processing.
- Has the following related fields that show this data before and after various processes:
  - BEFORE\_CASS\_DPC
  - AFTER\_CASS\_DPC
  - AFTER\_NCOA\_DPC

## DP\_BARCODE

### Description

The delivery point barcode for this address record.

#### **Notes**

- Output only.
- This data will be generated during CASS processing.
- Has the following related fields that show this data before and after various processes:
  - AFTER\_CASS\_DP\_BARCODE
  - AFTER\_NCOA\_DP\_BARCODE

## **USER\_DEFINED** fields

## Description

Custom data to attach to a record.

### Notes

There are 15 user defined fields for you to use, named USER\_DEFINED\_1 to USER\_DEFINED\_15

## BEFORE\_CASS\_PRIMARY\_NUMBER

## Description

The street number for the address as it was before CASS processing.

#### Notes

- This information is parsed from ADDRESS LINE 1 and ADDRESS LINE 2.
- Has the following related fields that show this data before and after various processes:
  - AFTER\_CASS\_PRIMARY\_NUMBER
  - AFTER\_NCOA\_PRIMARY\_NUMBER

## BEFORE CASS PRE DIRECTIONAL

### Description

The pre-directional, if any, as it was before CASS processing.

- This information is parsed from ADDRESS\_LINE\_1 and ADDRESS\_LINE\_2.
- Has the following related fields that show this data before and after various processes:
  - AFTER CASS PRE DIRECTIONAL
  - AFTER\_NCOA\_PRE\_DIRECTIONAL

## BEFORE CASS POST DIRECTIONAL

### Description

The post-directional information, if any, as it was before CASS processing.

#### **Notes**

- This information is parsed from ADDRESS\_LINE\_1 and ADDRESS\_LINE\_2.
- Has the following related fields that show this data before and after various processes:
  - AFTER\_CASS\_POST\_DIRECTIONAL
  - AFTER NCOA POST DIRECTIONAL

## BEFORE\_CASS\_STREET\_NAME

### Description

The name of the street as it was before CASS processing.

#### **Notes**

- This information is parsed from ADDRESS\_LINE\_1 and ADDRESS\_LINE\_2.
- Has the following related fields that show this data before and after various processes:
  - AFTER\_CASS\_STREET\_NAME
  - AFTER\_NCOA\_STREET\_NAME

## **BEFORE CASS SUFFIX**

### **Description**

The street suffix as it was before CASS processing.

#### **Notes**

This information is parsed from ADDRESS LINE 1 and ADDRESS LINE 2.

- Has the following related fields that show this data before and after various processes:
  - AFTER\_CASS\_SUFFIX
  - AFTER NCOA SUFFIX

## BEFORE CASS UNIT NUMBER

### Description

The unit number as it was before CASS processing.

### **Notes**

- This information is parsed from ADDRESS\_LINE\_1 and ADDRESS\_LINE\_2.
- Has the following related fields that show this data before and after various processes:
  - AFTER CASS UNIT NUMBER
  - AFTER NCOA UNIT NUMBER

## BEFORE CASS UNIT DESIGNATOR

## Description

The unit type designator as it was before CASS processing.

#### **Notes**

- This information is parsed from ADDRESS\_LINE\_1 and ADDRESS\_LINE\_2.
- Has the following related fields that show this data before and after various processes:
  - AFTER\_CASS\_UNIT\_DESIGNATOR
  - AFTER\_NCOA\_UNIT\_DESIGNATOR

## AFTER\_CASS\_PMB\_NUMBER

### **Description**

The postal mailbox number, if any, of the address after being CASS processed.

#### **Notes**

Has a related field for this data after NCOA processing.

• AFTER NCOA PMB NUMBER

## ZIP4\_FOOTNOTE

### Description

Returns information about the CASS process.

#### Notes

- Output only.
- This field can be one of the following:
  - AA Input Address ZIP + 4 match
  - A1 Input Address ZIP + 4 not matched
  - M1 Input Address Primary Number Missing
  - M3 Input Address Primary Number Invalid
  - P1 Input Address Missing PO, RR or HC Box number
  - P3 Input Address Invalid PO, RR or HC Box number
  - BB Input Address DPV matched (all components)
  - RR Input Address DPV matched to CMRA
  - CC Input Address DPV Primary Number match, Secondary Number not Matched (secondary number present but is not DPV confirmed)
  - N1 Input Address DPV Primary Number match, High-rise Address Missing Secondary Number
  - R1 Input Address DPV matched to CMRA but PMB Number not Present

## DPV\_CODED

### Description

Indicates whether an address was verified using DPV.

#### **Notes**

- Output only.
- For an address to receive a valid ZIP + 4 Code during CASS processing, it must be verified by DPV.
- Has the following related fields that show this data before and after various processes:
  - AFTER\_CASS\_DPV\_CODED
  - AFTER NCOA DPV CODED

## DPV\_IS\_CMRA

### Description

Indicates whether this address is a commercial mail-receiving agent.

- Output only.
- Has the following related fields that show this data before and after various processes:
  - AFTER CASS DPV IS CMRA
  - AFTER\_NCOA\_DPV\_IS\_CMRA

## DPV\_IS\_VACANT

### Description

Indicates whether this address has been vacant for at least 90 days.

#### **Notes**

- Output only.
- Has the following related fields that show this data before and after various processes:
  - AFTER\_CASS\_DPV\_IS\_VACANT
  - AFTER NCOA DPV IS VACANT

## DPV\_INDICATOR

### Description

Returns a single character that describes the result of DPV processing.

#### Notes

- Output only.
- Returns one of the following:
  - Y Both the primary and secondary address data validated against the DPV database.
  - S The primary address is valid, but the secondary is invalid.
  - D The primary address is valid, but the address is missing secondary information.
  - N The primary address is not valid. This address was not given a ZIP + 4 Code.
  - "" The address was not presented to the DPV table because it was missing components needed for the lookup.
  - X The DPV database has been locked-out because of a protocol violation. You must unlock DPV before any more addresses can be processed with DPV.
  - E The DPV data file is more than 105 days old. By USPS restrictions, no more addresses can be presented to the DPV table.

- Has the following related fields that show this data before and after various processes:
  - AFTER\_CASS\_DPV\_INDICATOR
  - AFTER\_NCOA\_DPV\_INDICATOR

### **DPV FOOTNOTE**

### Description

Indicates the results of the DPV verification process.

#### **Notes**

- · Output only.
- Returns one of the following:
  - LK Processing locked out due to a seed record being processed
  - AA Matched to the ZIP+4 file
  - A1 No match against the ZIP+4 file
  - BB Matched to DPV file (all components confirmed)
  - CC Matched only after removing secondary Information; they were presented but invalid
  - N1 Input Primary matched, but high-rise missing secondary number
  - M1 Primary number missing
  - M3 Primary number invalid
  - P1 Input missing PO, RR, HC box number
  - P3 Failed DPV because of invalid PO, RR, or HC box number
  - RR Matched CMRA (found in CMRA file)
  - R1 Matched CMRA, but secondary number (i.e., PMB) missing
  - U1 Matched unique zip code
  - G1 Matched General delivery
  - F1 Matched military address

## LACS\_CODED

### Description

Indicates if this address was changed due to a match in the LACS database.

#### **Notes**

- Output only.
- LACS processing occurs as part of CASS processing.
- Has the following related fields that show this data before and after various processes:
  - AFTER\_CASS\_LACS\_CODED

AFTER\_NCOA\_LACS\_CODED

## EWS\_CODED

#### Description

Indicates that this record was flagged by the early warning system as a new address.

#### **Notes**

- Output only.
- Has the following related fields that show this data before and after various processes:
  - AFTER\_CASS\_EWS\_CODED
  - AFTER\_NCOA\_EWS\_CODED

## RECORD TYPE

### Description

The type of address record this is.

#### **Notes**

- Output only.
- Returns one of the following characters:
  - S Street record
  - P Post office box
  - R Rural Route or Highway Contract
  - H High-rise, Building or Apartment
  - F Firm Record
  - G General Delivery
  - M Multi-Carrier Record
- Has the following related fields that show this data before and after various processes:
  - AFTER\_CASS\_RECORD\_TYPE
  - AFTER\_NCOA\_RECORD\_TYPE

## MATCHED\_TO\_DEFAULT

### Description

This field will return 1 if CASS processing has matched it to a default ZIP Code.

- Output only.
- Default ZIP Codes are for large, single addresses, such as universities or corporations, that do not have +4 codes.
- Has the following related fields that show this data before and after various processes:
  - AFTER CASS MATCHED TO DEFAULT
  - AFTER\_NCOA\_MATCHED\_TO\_DEFAULT

## **MOVE\_EFFECTIVE**

### Description

The date that the matched move became or becomes the record's active address.

#### **Notes**

Output only.

## **MOVE\_TYPE**

### Description

The type of move found.

#### **Notes**

- · Output only.
- This returns one of the following:
  - I Individual
  - F Family
  - B Business

## MATCH\_FLAG

### **Description**

Data about the match that the MOVEService made with this address.

#### **Notes**

- Output only.
- Returns one of the following:

- M Matched; updated address
- F Foreign Move; new address unavailable
- K No forwarding address; new address unavailable
- G PO box closed; new address unavailable
- N No match
- X Other

## MOVE\_FOOTNOTE

### Description

Describes the results of the MOVEService processing.

#### **Notes**

- Output only.
- This field will contain one of the following:

#### Match Found - new address returned

- A Input record matched
- 91 Secondary number dropped from change of address
- 92 Secondary number dropped from input address

#### Match Found – new address unavailable

- 1 Foreign move
- 2 Move left no address
- 3 PO box closed; no forwarding
- 5 New 11-digit DPBC is ambiguous
- 14 New address would not convert to deliverable
- 19 New address not ZIP + 4 coded

#### No Match Found

- 00 No move found
- 4 Street address missing secondary
- 6 Conflicting directions, middle name related
- 7 Conflicting directions, gender related
- 8 Other conflicting instructions
- 9 High-rise default
- 10 Rural route default
- 11 Individual, insufficient name for match
- 12 Middle name test failed
- 13 Gender test failed
- 15 Individual name insufficient
- 16 Secondary number discrepancy
- 17 Other insufficient name
- 18 General delivery
- 20 Conflicting directions after rechaining
- 66 Address deleted, no forwarding allowed

## MOVE\_FOOTNOTE\_SHORT\_DESCRIPTION

## Description

Returns a short description of the results of the MOVEService processing.

#### **Notes**

Output only.

## MOVE\_FOOTNOTE\_LONG\_DESCRIPTION

## Description

Returns a longer, more detailed description of the results of the MOVEService processing.

#### **Notes**

Output only.

## LACS\_FOOTNOTE

### Description

Provides additional information about the LACS process.

#### **Notes**

- Output only.
- Returns one of the following:
  - blank Not processed / Seed record.
  - 00 No match.
  - 09 Matched to default high-rise address; address not updated.
  - 14 Match failed to build new address.
  - 92 Match secondary dropped from input.
  - A Match success.
- Has the following related fields that show this data before and after various processes:
  - AFTER\_CASS\_LACS\_FOOTNOTE
  - AFTER NCOA LACS FOOTNOTE

## LACS\_INDICATOR

### Description

Indicates the results of a LACS process.

### Notes

- Output only.
- Returns one of the following:
  - blank Not processed.
  - N Match, but there was a failure to build new address.
  - Y Match success, new address provided.
  - S Match with secondary dropped from input.
  - F Seed record.
- Has the following related fields that show this data before and after various processes:
  - AFTER\_CASS\_LACS\_INDICATOR
  - AFTER\_NCOA\_LACS\_INDICATOR

## SUITELINK\_FOOTNOTE

## Description

Indicates the results of SuiteLink matching.

#### Notes

- Output only.
- Returns one of the following:
  - blank Was not processed by the SuiteLink engine: the address did not qualify for a lookup. Only default high rise addresses qualify for a SuiteLink lookup.
  - A The address was processed and secondary information was added to the resulting address.
  - 00 The address was processed through the SuiteLink engine, but did not result in a successful match; no secondary information was added.
- Has the following related fields that show this data before and after various processes:
  - AFTER\_CASS\_SUITELINK\_FOOTNOTE
  - AFTER\_NCOA\_SUITELINK\_FOOTNOTE

# **Appendix**

## **CASS Error Codes**

The error codes below indicate either the results of an attempt to correct an address as stored in the ERROR\_CODE field. Codes 0-99 are considered successful.

| VALUE     | DESCRIPTION                                                              |
|-----------|--------------------------------------------------------------------------|
| Corrected |                                                                          |
| 0, 7, 8   | No Changes                                                               |
| 0         | No significant changes                                                   |
| 7         | Matched to unique ZIP code; delivery address line not verified           |
| 8         | Matched to general delivery ZIP code; delivery address line not verified |
| 9, 10     |                                                                          |
|           | LACS/SuiteLink Changes                                                   |
| 9         | Address revised by LACS                                                  |
| 10        | Secondary information added by SuiteLink                                 |
|           |                                                                          |
| 11-20     | Special Situations                                                       |
| 11        | Alias match                                                              |
| 12        | ZIP move match                                                           |
| 13        | Alternate match                                                          |
|           |                                                                          |
| 21-30     | Last Line Changes                                                        |
| 21        | City changed                                                             |
| 22        | City and state changed                                                   |
| 23        | City and ZIP changed                                                     |
| 24        | City, state, and ZIP changed                                             |
| 25        | ZIP changed                                                              |
| 26        | ZIP and State changed                                                    |
| 27        | State changed                                                            |
| 31-99     | Dolivory Address Line Changes                                            |
| 31-99     | Delivery Address Line Changes Street name changed                        |
| 32        | Street name and suffix changed                                           |
| 33        | Street name and Sunx changed  Street name and Directional changed        |
| 34        | Street name, suffix, and directional changed                             |
| 35        | Street name, sumx, and directional changed  Street name and city changed |
| 36        | Street name, city, and state changed                                     |
| 37        | Street name, city, and State changed  Street name, city, and ZIP changed |
| 38        | Street name, city, state, and ZIP changed                                |
| 39        | Street name and ZIP changed                                              |
| 40        | Street name, ZIP, and state changed                                      |
| 41        | Street name and state changed                                            |
| - ' '     | - Chock hame and diate changed                                           |

| 42       | Street name, suffix, and city changed                                         |
|----------|-------------------------------------------------------------------------------|
| 43       | Street name, suffix, city, and state changed                                  |
| 44       | Street name, suffix, city, and ZIP changed                                    |
| 45       | Street name, suffix, city, state, and ZIP changed                             |
| 46       | Street name, suffix, and ZIP changed                                          |
| 47       | Street name, suffix, ZIP, and state changed                                   |
| 48       | Street name, suffix, and state changed                                        |
| 49       | Street name, directional, and city changed                                    |
| 50       | Street name, directional, city, and state changed                             |
| 51       | Street name, directional, city, and ZIP changed                               |
| 52       | Street name, directional, city, state, and ZIP changed                        |
| 53       | Street name, directional, and ZIP changed                                     |
| 54       | Street name, directional, ZIP, and state changed                              |
| 55       | Street name, directional, and state changed                                   |
| 56       | Street name, suffix, directional, and city changed                            |
| 57       | Street name, suffix, directional, city, and state changed                     |
| 58       | Street name, suffix, directional, city, and ZIP changed                       |
| 59       | Street name, suffix, directional, city, state, and ZIP changed                |
| 60       | Street name, suffix, directional, and ZIP changed                             |
| 61       | Street name, suffix, directional, ZIP, and state changed                      |
| 62       | Street name, suffix, directional, and state changed                           |
| 63       | Suffix changed                                                                |
| 64       | Suffix and directional changed                                                |
| 65       | Suffix and city changed                                                       |
| 66       | Suffix, city, and state changed                                               |
| 67       | Suffix, city, and ZIP changed                                                 |
| 68       | Suffix, city, state, and ZIP changed                                          |
| 69       | Suffix and ZIP changed                                                        |
| 70       | Suffix, ZIP, and state changed                                                |
| 71       | Suffix and state changed                                                      |
| 72       | Suffix, directional, and city changed                                         |
| 73       | Suffix, directional, city, and state changed                                  |
| 74       | Suffix, directional, city, and ZIP changed                                    |
| 75       | Suffix, directional, city, state, and ZIP changed                             |
| 76       | Suffix, directional, and ZIP changed                                          |
| 77       | Suffix, directional, ZIP, and state changed                                   |
| 78       | Suffix, directional, and state changed                                        |
| 79       | Directional changed                                                           |
| 80<br>81 | Directional and city changed Directional, city, and state changed             |
| 82       | Directional, city, and State changed  Directional, city, and ZIP changed      |
| 83       | Directional, city, and ZIP changed  Directional, city, state, and ZIP changed |
| 84       | Directional and ZIP changed                                                   |
| 85       | Directional, ZIP, and state changed                                           |
| 86       | Directional and state changed                                                 |
| - 55     | Birodional and diate changed                                                  |
| 91-99    | DPV Warnings                                                                  |
| 92       | Failed DPV because of invalid secondary                                       |
| 93       | Failed DPV because of missing secondary                                       |
|          |                                                                               |

| Uncorrected | d                                                                                  |
|-------------|------------------------------------------------------------------------------------|
| 111-120     | Last Line Parsing                                                                  |
| 111         | No input ZIP, no input state, and no input city                                    |
| 112         | No input ZIP and no input city                                                     |
| 113         | Foreign address                                                                    |
|             |                                                                                    |
| 211-220     | Last Line Retrieval                                                                |
| 211         | No input ZIP, no input state, and input city invalid                               |
| 212         | No input ZIP, input state invalid, and input city invalid                          |
| 213         | Input ZIP invalid, no input state, and input city invalid                          |
| 214         | Input ZIP invalid, input state invalid, and input city invalid                     |
| 215         | Input ZIP invalid, no input city                                                   |
| 216         | Unique input ZIP Code does not match input city/state                              |
|             |                                                                                    |
| 311-320     | Address Line Parsing                                                               |
| 311         | Could not parse a primary number from input data                                   |
| 312         | Could not parse a street name from input data                                      |
| 313         | Address lines blank                                                                |
|             |                                                                                    |
| 411-430     | Address Line Retrieval                                                             |
| 411         | Primary number invalid                                                             |
| 412         | Street name invalid                                                                |
| 413         | Similar street names were found but with no exact matches                          |
| 414         | Multiple possible matches with different ZIP+4 codes were found                    |
| 415         | Predirectional required to choose from multiple possible matches                   |
| 416         | Postdirectional required to choose from multiple possible matches                  |
| 417         | Suffix required to choose from multiple possible matches                           |
| 418         | Directional and suffix required to choose from multiple possible matches           |
| 419         | Valid ZIP Code required to choose from multiple possible matches                   |
| 420         | Valid city name required to choose from multiple possible matches                  |
| 421         | Valid urbanization required to choose from multiple possible matches               |
| 422         | Matched to undeliverable address; 5-digit coded                                    |
| 423         | Matched to a record in the Early Warning System (EWS) file; an exact match will be |
|             | possible with the next database update                                             |
|             |                                                                                    |
| 491-499     | DPV Failures                                                                       |
| 491         | Failed DPV because of invalid primary                                              |
| 492         | Valid primary but failed DPV because of invalid secondary                          |
| 493         | Valid primary but failed DPV because of missing secondary                          |
| 494         | Failed DPV because of invalid PO, RR, or HC box number                             |